#### УРОКИ ТЕХНОЛОГИИ

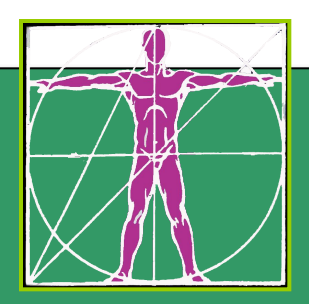

# **Организация рабочего места**

на уроках технологии

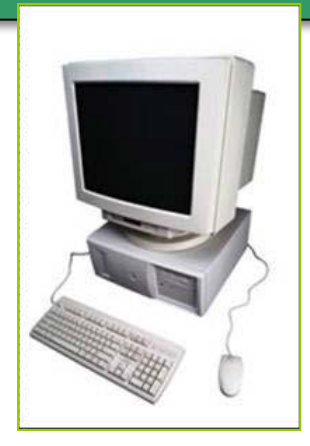

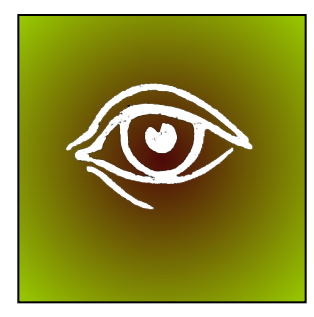

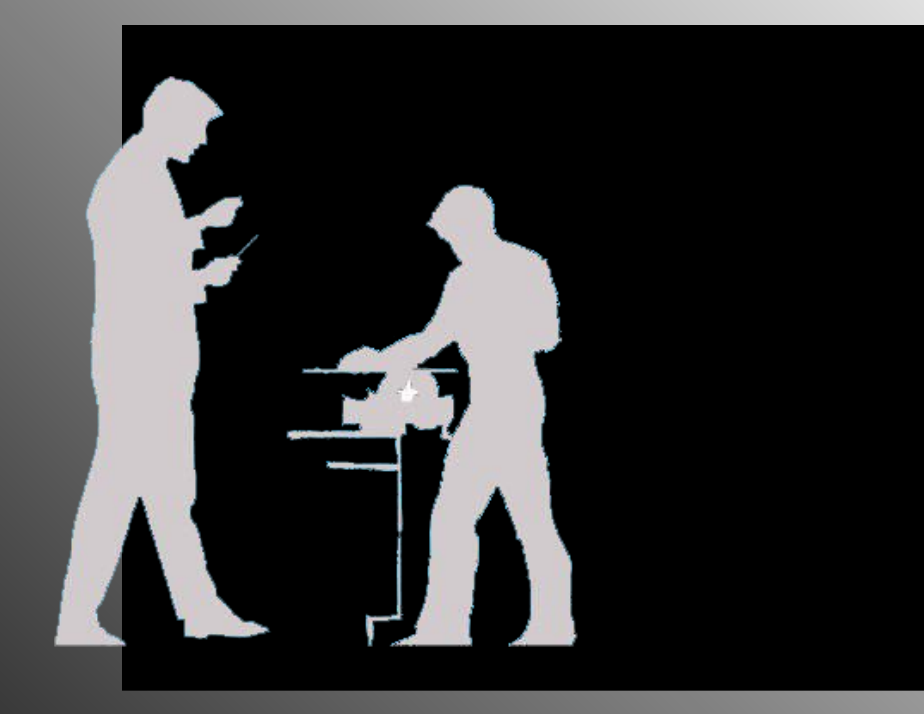

#### УРОКИ ТЕХНОЛОГИИ

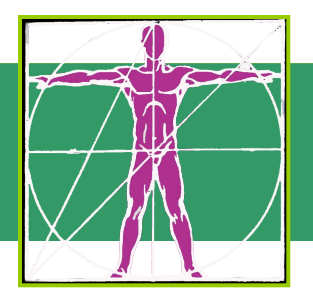

# **СОДЕРЖАНИЕ**

- **Раздел I**. Эргономика учебного оборудования.
- **Раздел II.** Влияние длительной работы за ПК на здоровье.
- **Раздел III**. Организация рабочего места за ПК.

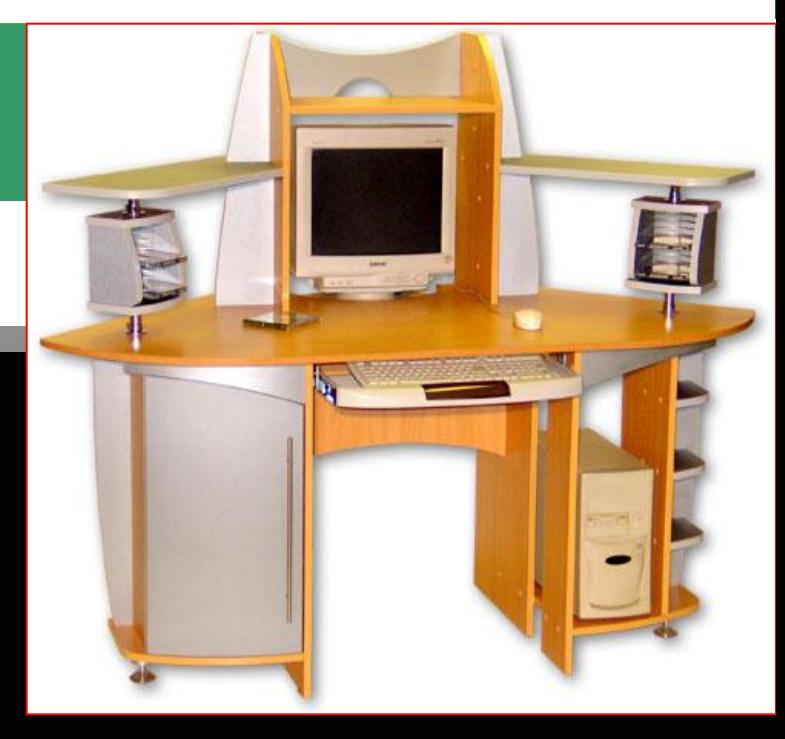

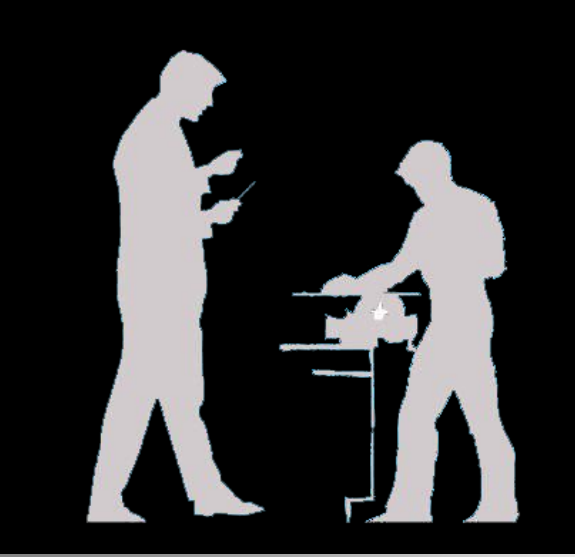

#### **УРОКИ ТЕХНОЛОГИИ**...

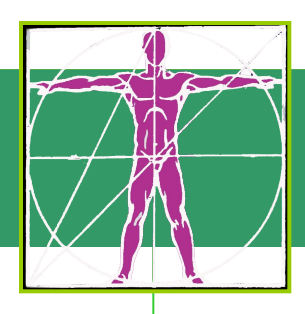

### Раздел I. Эргономика учебного оборудования

#### **ЧТО СЛЕДУЕТ УЧИТЫВАТЬ:**

- классификация рабочих мест учащихся
- требования к учебному оборудованию
- варианты расстановки рабочих мест
- параметры рабочих зон
- параметры парт

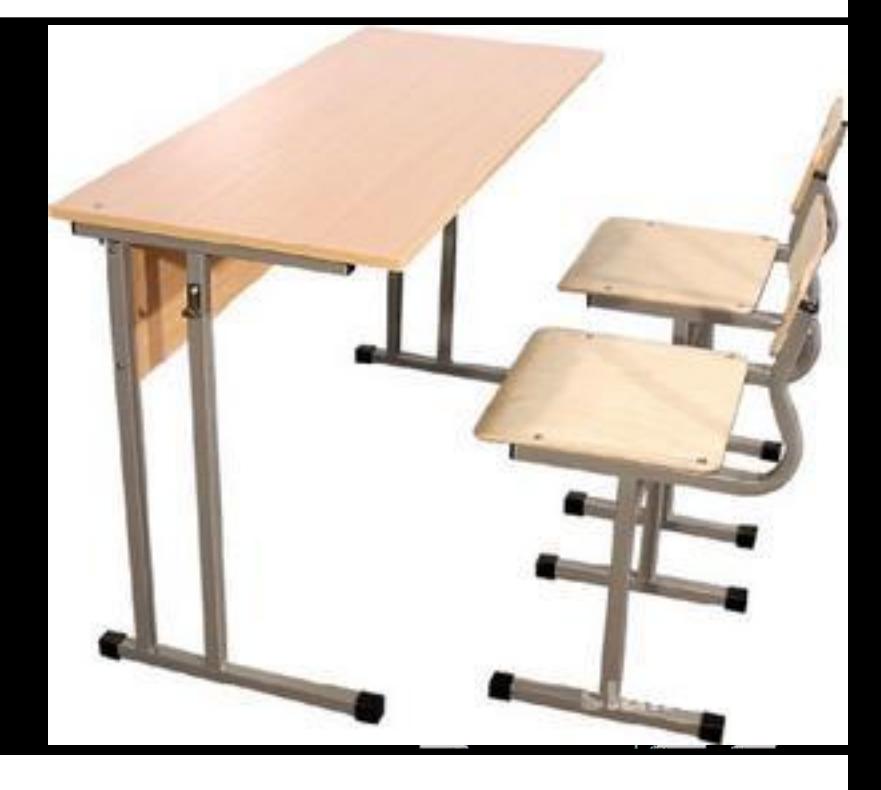

#### Существуют различные типы учебной мебели и рабочих мест

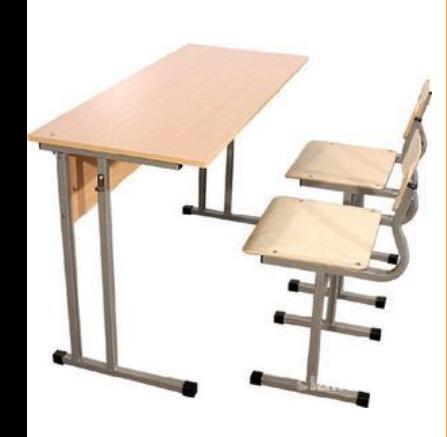

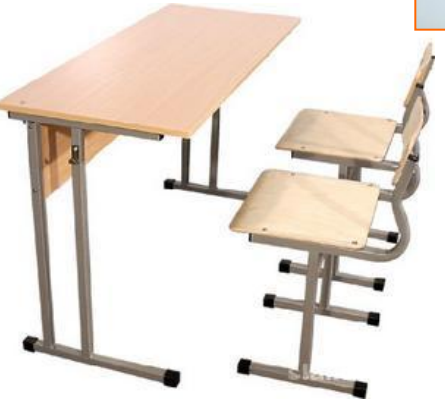

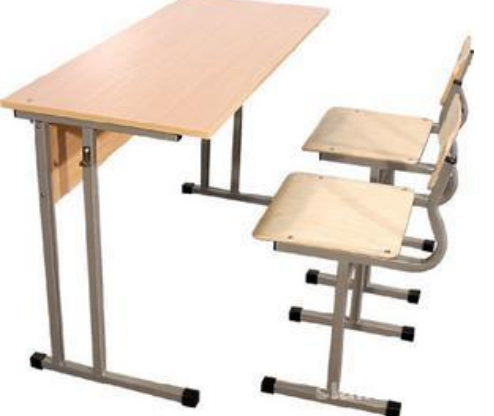

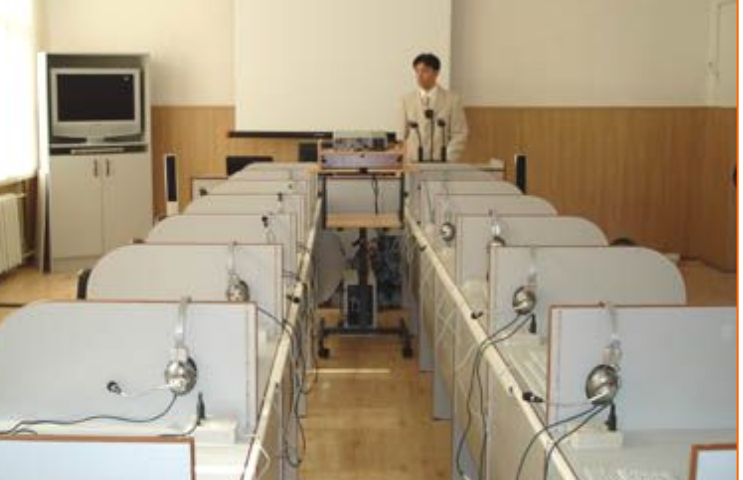

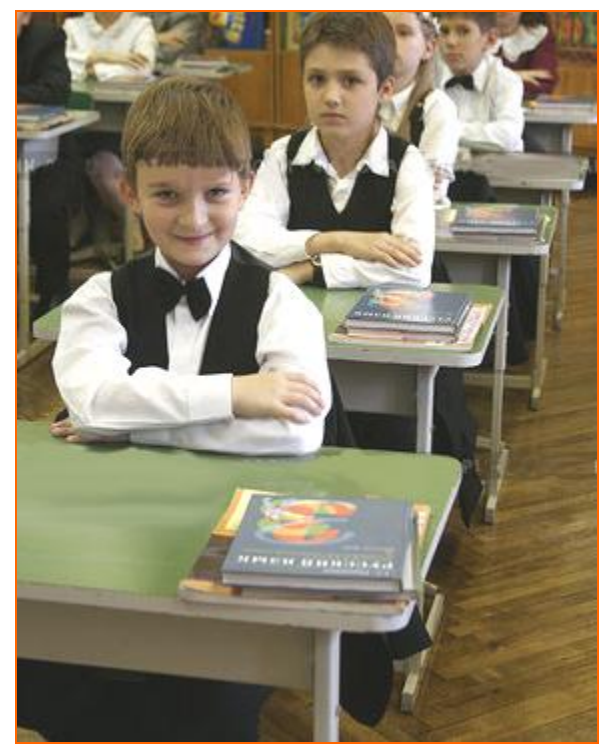

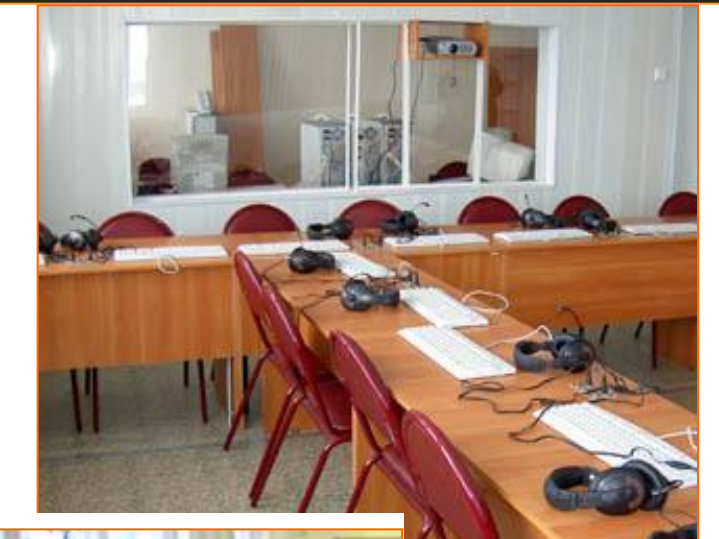

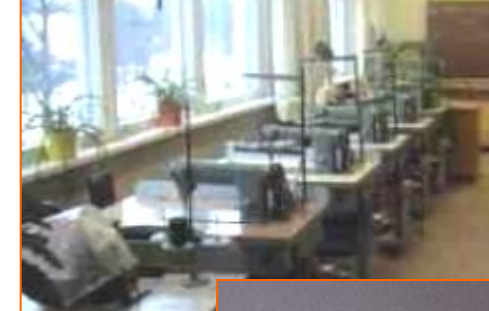

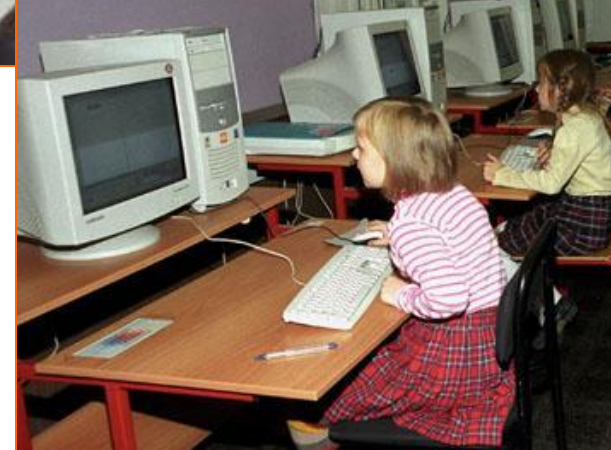

### **Классификация рабочих мест учащихся**

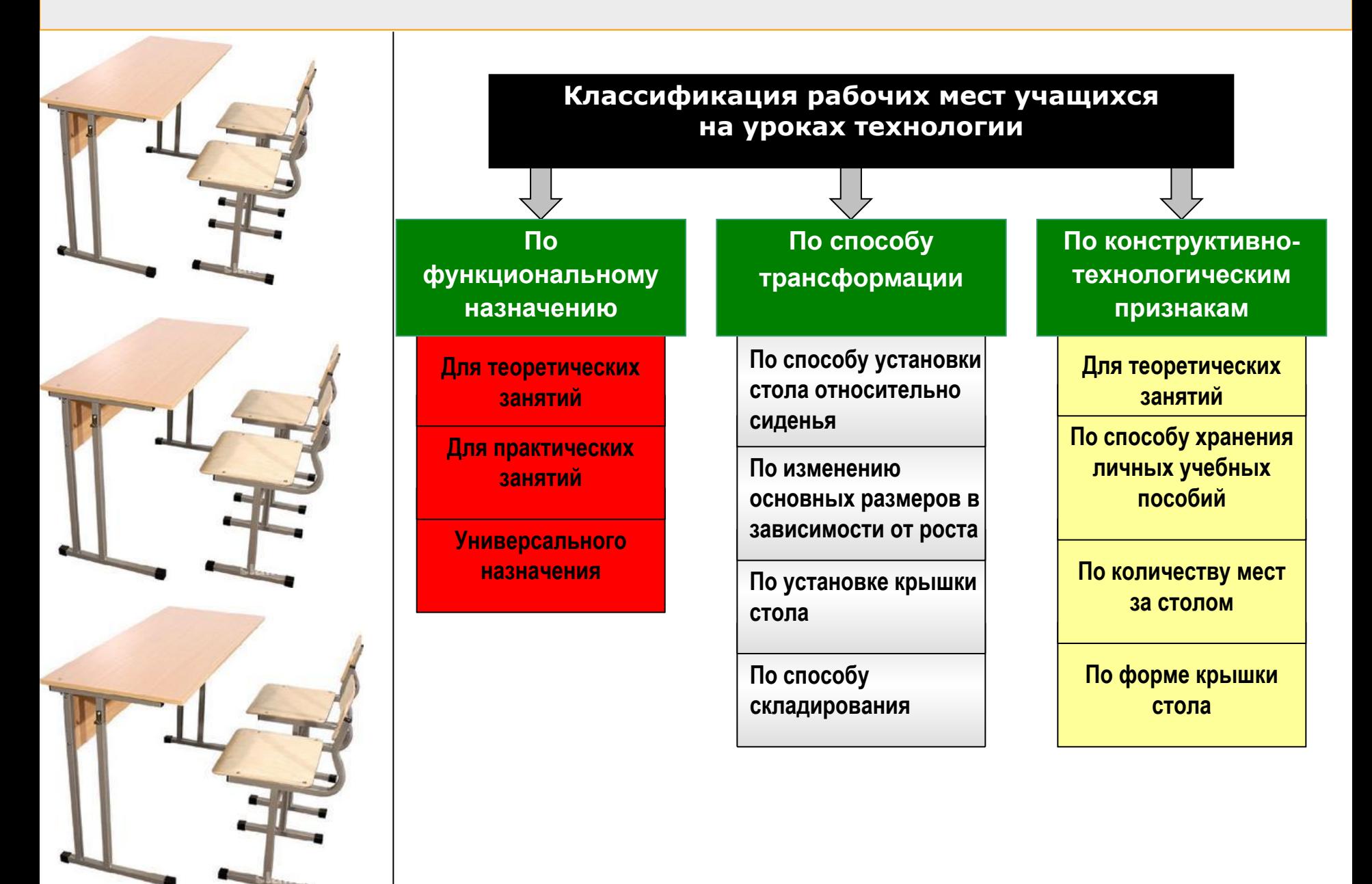

#### **Общие требования к учебному оборудованию**

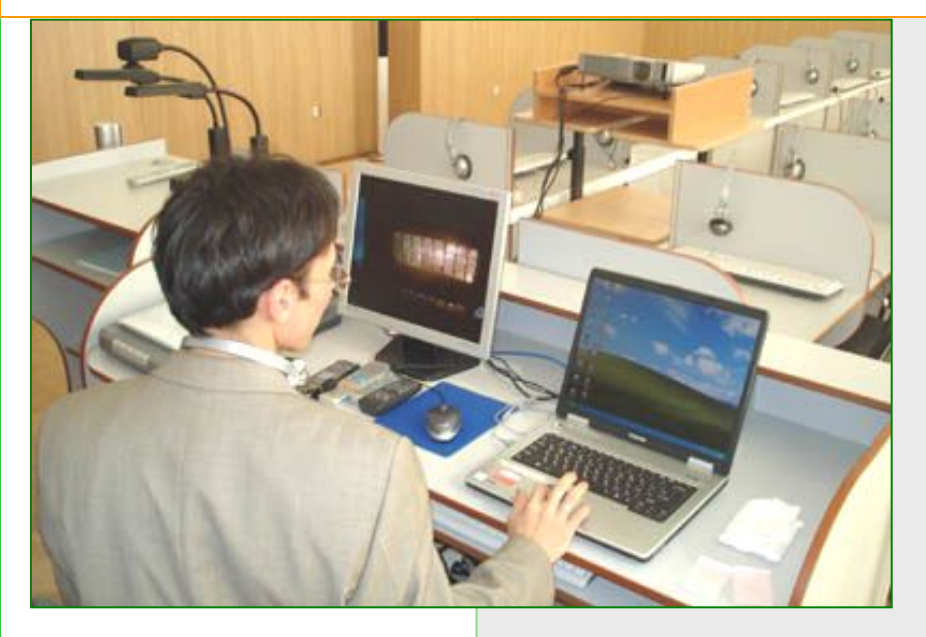

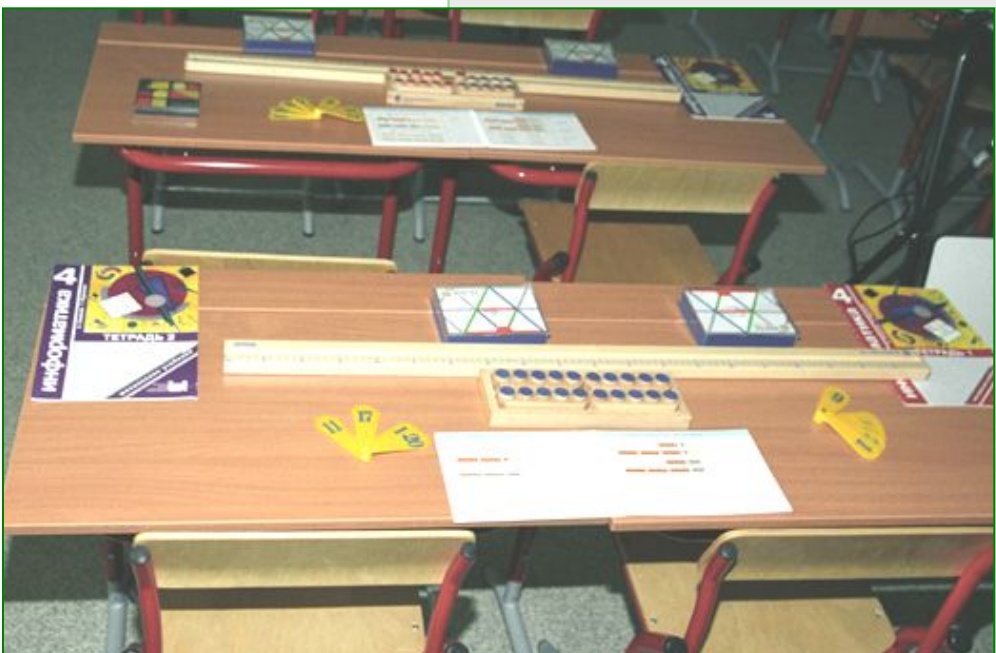

Мебель, учебное оборудование должно быть эргономически правильно спроектированным, удобным, прочным, красивым.

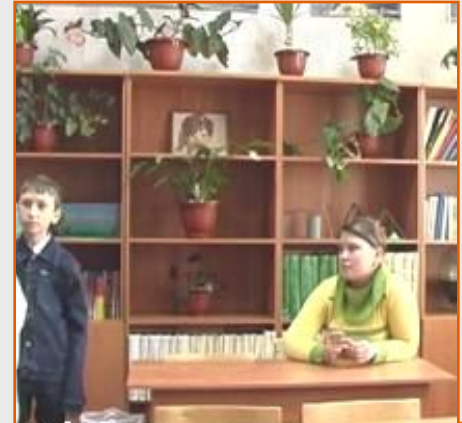

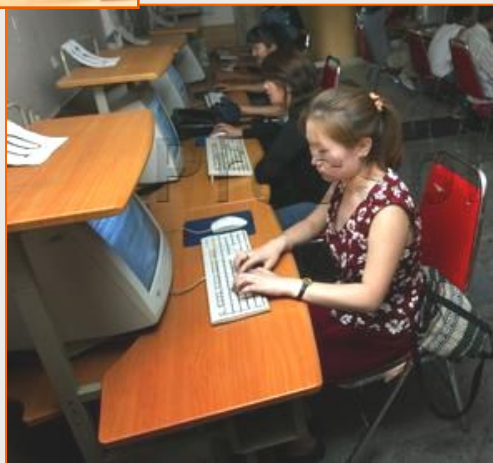

#### **Варианты расстановки рабочих мест**

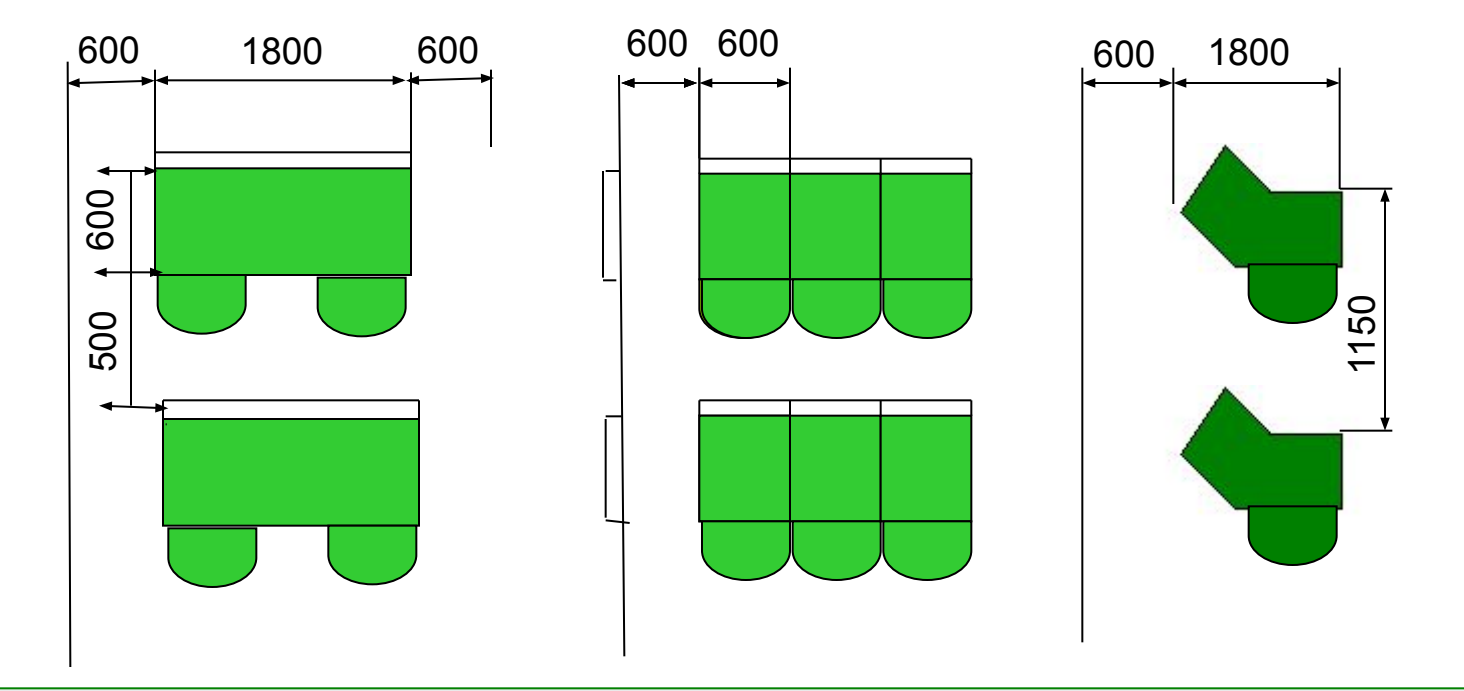

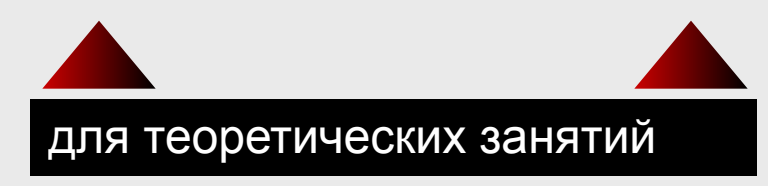

для практических занятий

#### **ПАРАМЕТРЫ РАБОЧЕЙ ЗОНЫ**

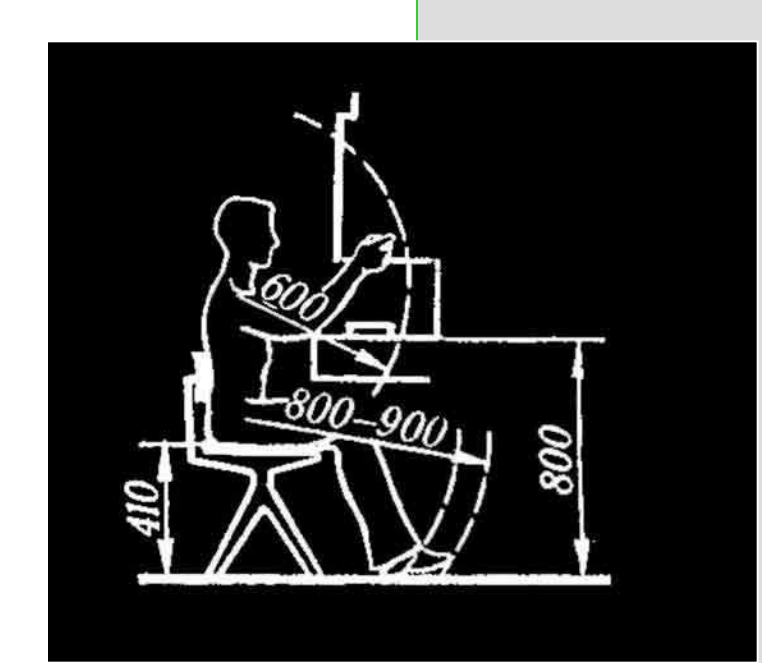

**Параметры рабочей зоны для работы сидя** 

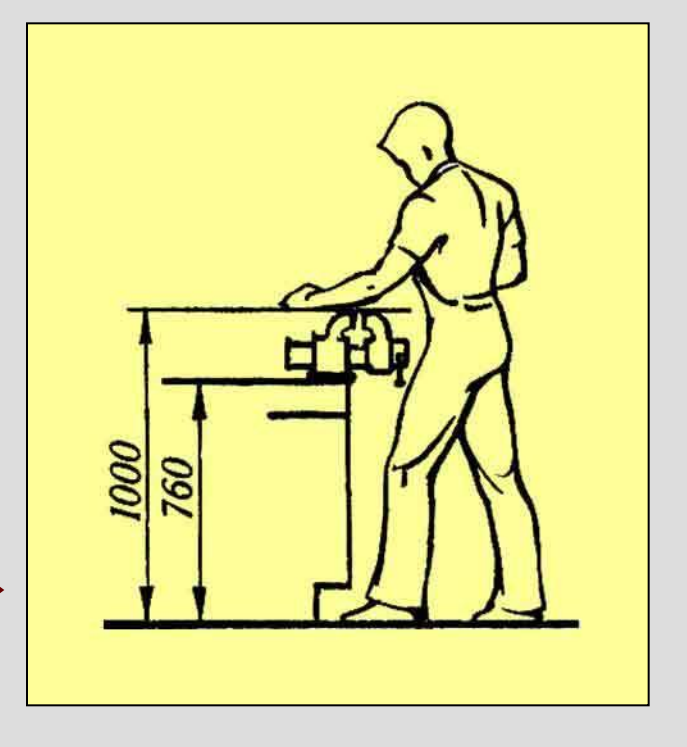

**Параметры рабочей зоны для работы стоя**

#### Параметры парт в зависимости от группы роста учащихся

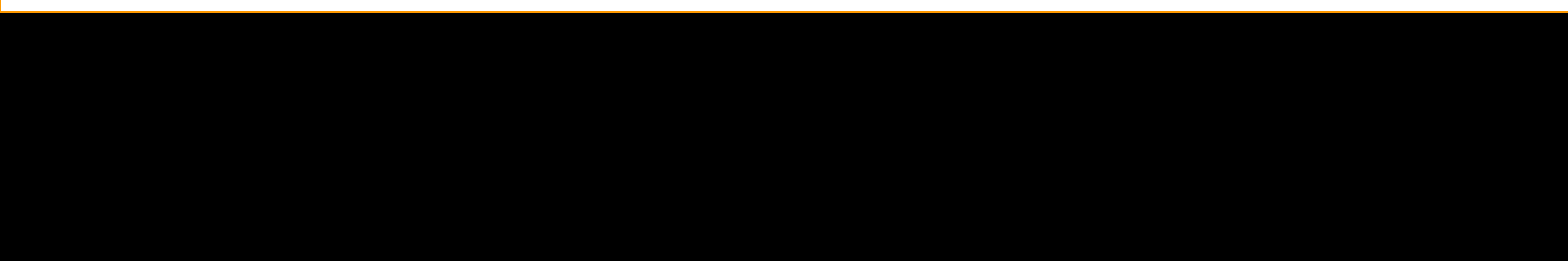

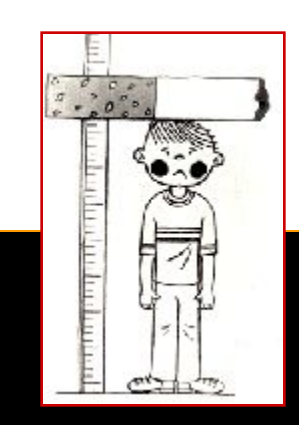

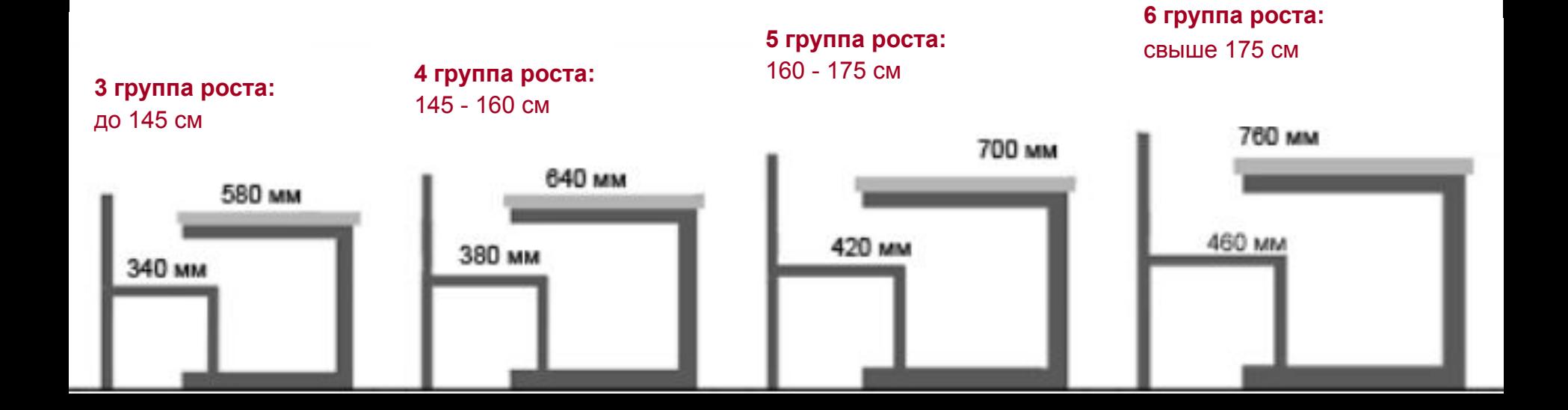

#### УРОКИ ТЕХНОЛОГИИ

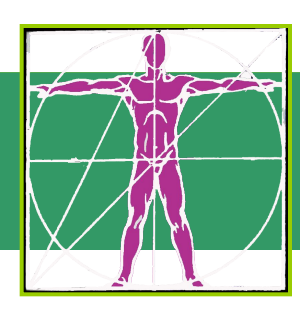

### Раздел II. Влияние работы за ПК на здоровье

#### **ЧТО СЛЕДУЕТ УЧИТЫВАТЬ:**

- ❑ **вредные воздействия при работе за ПК**.  **Влияние**:
	- **• на нервную систему**
	- **• на дыхание**
	- **• на позвоночник**
	- **• на зрение**
- ❑ **требования к монитору**
- ❑ **организацию рабочих мест за ПК**

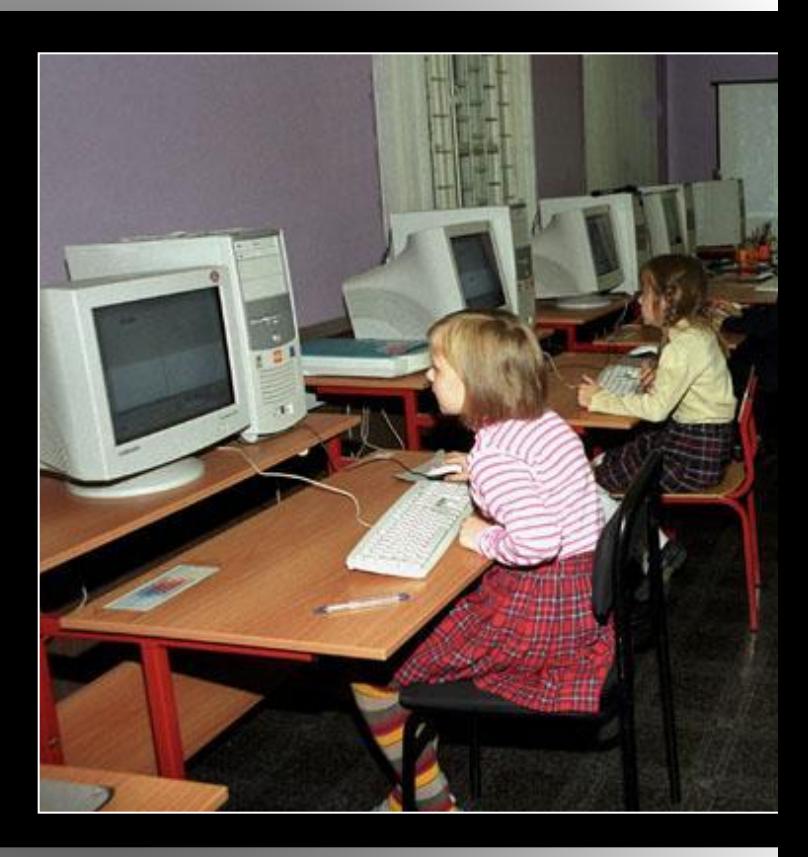

### Вредные воздействия при работе за ПК:

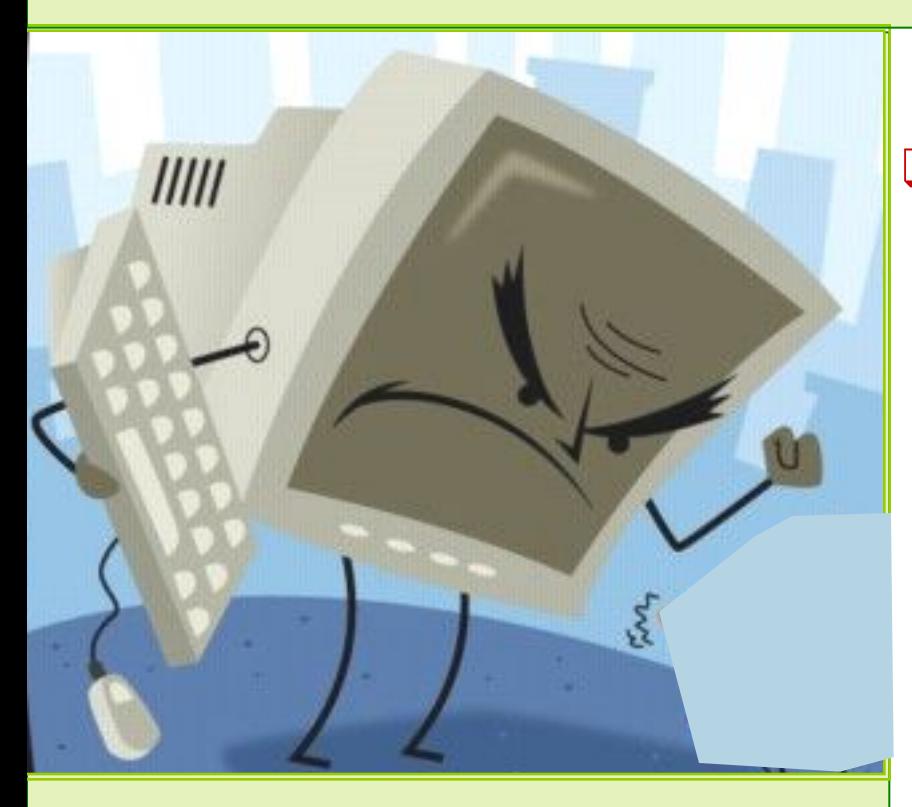

❑ излучение:

- ультрафиолетовое и инфракрасное
- электромагнитное
- рентгеновское
- ❑ статическое электричество
- ❑ блики и мерцание

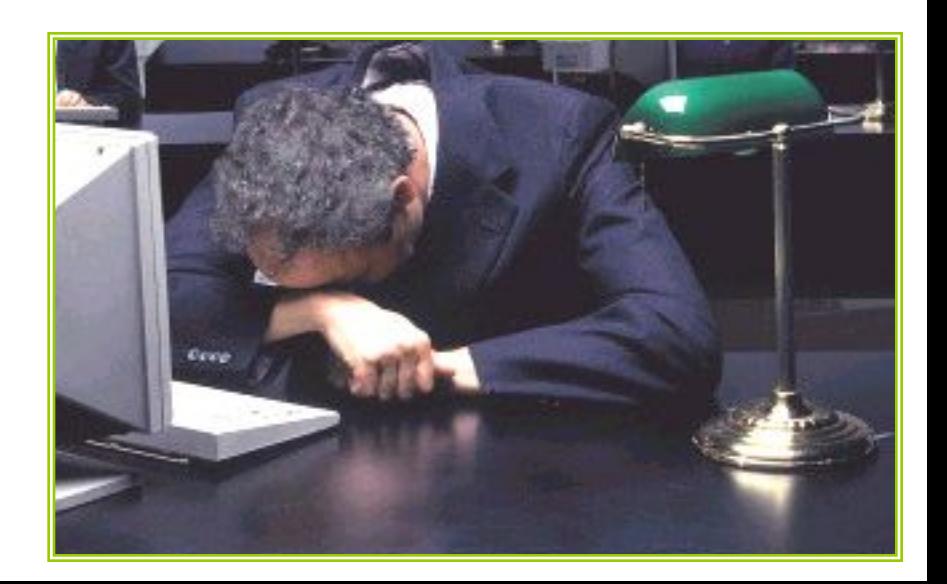

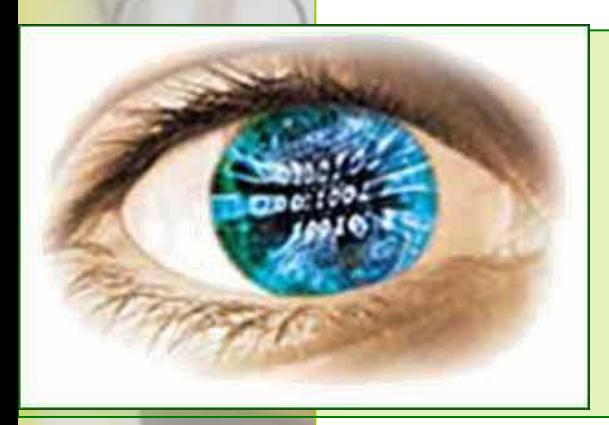

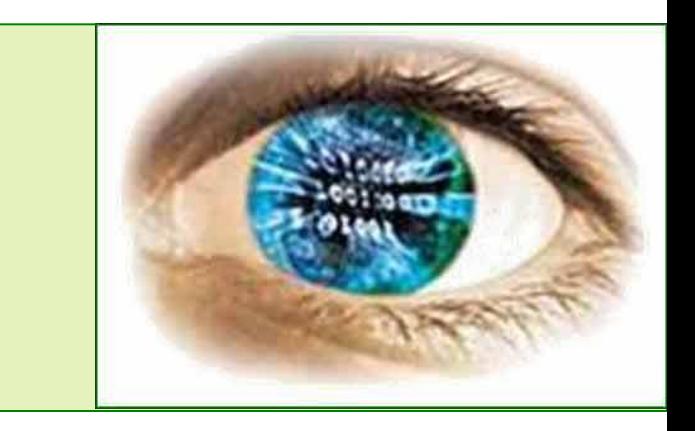

❑ Человек долго смотрит на экран. Глазные мышцы остаются неподвижными, а они нуждаются в динамической работе. Результат - ослабление остроты зрения*.*

> Снижение остроты зрения происходит после 2 часов непрерывной работы за ПК

❑ Из-за длительной работы за ПК развивается зрительное утомление. Оно способствует близорукости. А также головной боли, раздражительности и нервному напряжению*.*

### Диаграмма проверки остроты зрения после 6 часов работы за ПК

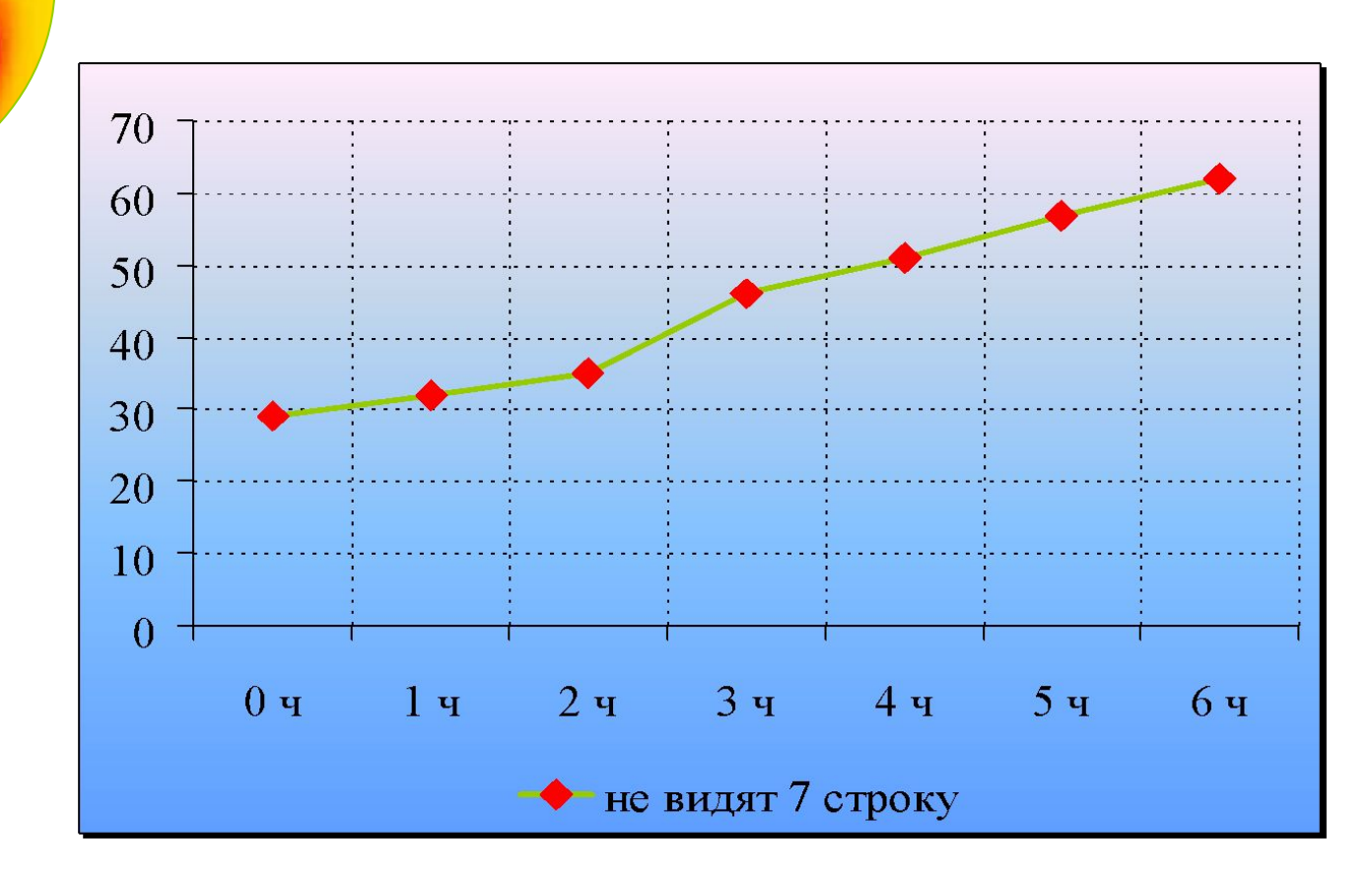

#### Вывод:

После 6 часов непрерывной работы с ПК острота зрения снизилась у 38% посетителей компьютерного клуба.

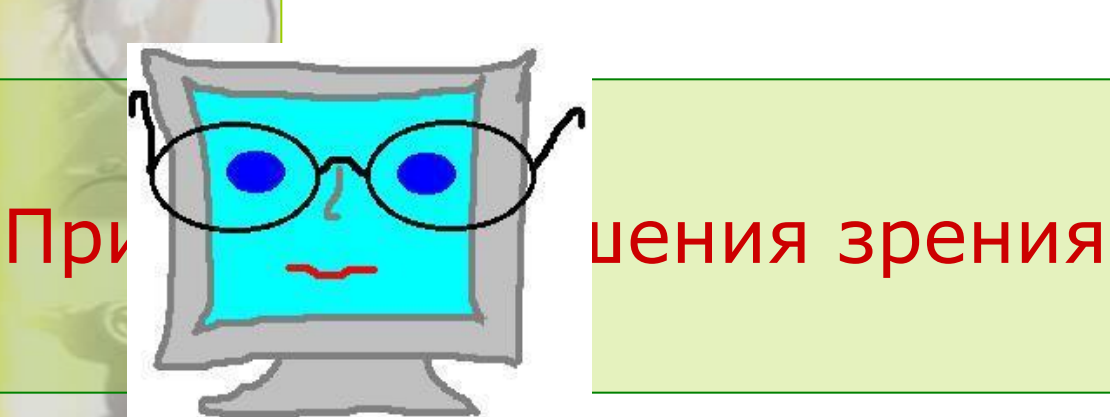

- ❑ Причина развития близорукости монитор находится очень близко к пользователю и сам является источником света (недостаток рефракции глаза).
- ❑ Другие расстройства зрения связаны с тем, что монитор - источник света. Это не привычно для глаза, т.к. обычно мы привыкли к обратному (обычно мы видим свет, отражающийся от предметов).

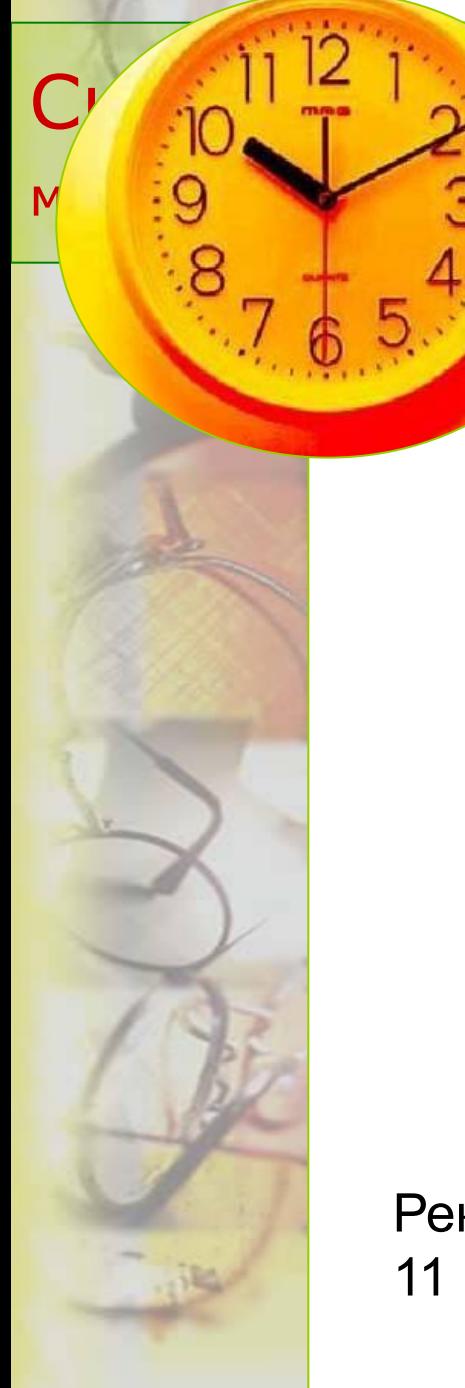

ени  $\n **ПК?**\n$ 

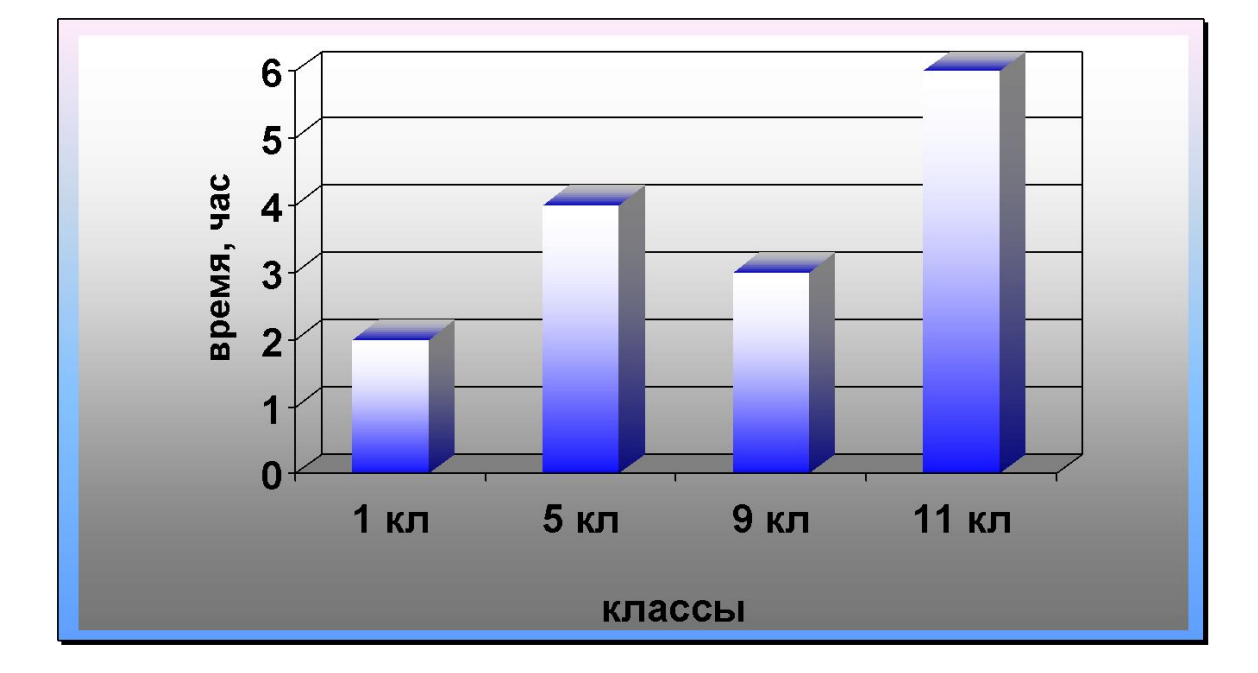

Рекомендуемое среднее время работы за ПК для учеников 11 класса - 2 - 3 часа.

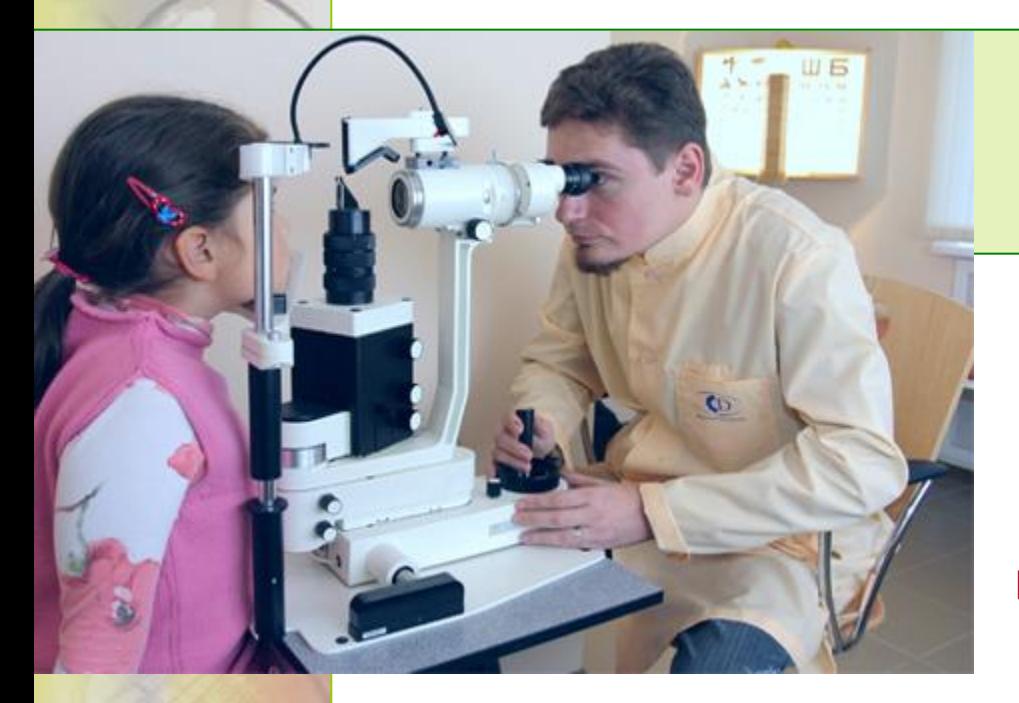

# Врач - офтальмолог рекомендует

- ❑ Проверяйте глаза каждые 1 2 года у специалиста. Многие глазные болезни не проявляют симптомов!
- ❑ Делайте чаще перерывы в работе (лучше каждый час по 15-20 мин), чтобы дать возможность глазам расслабиться и освежиться.
- ❑ Выберите хороший монитор (лучше жидкокристаллический).
- ❑ Ежедневно, до включения ПК, протирайте экран монитора мягкой неворсистой тканью.

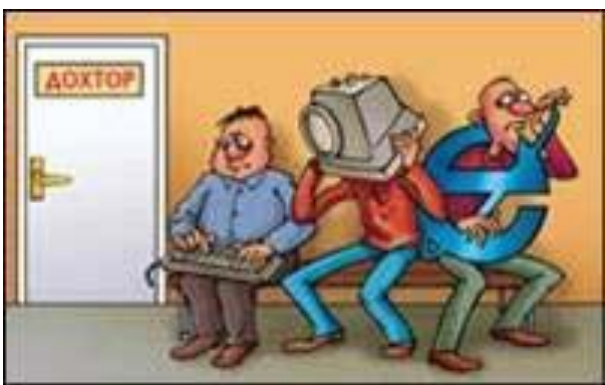

❑ Правильно организуйте своё рабочее место.

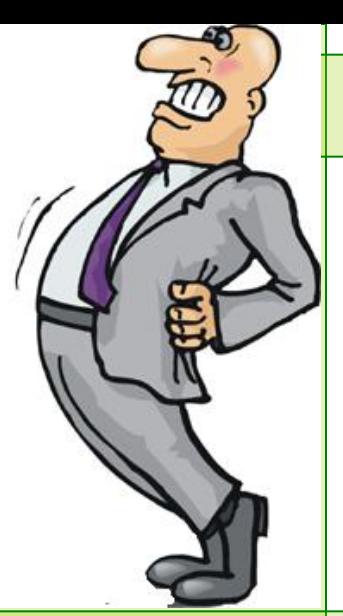

### Влияние на позвоночник

Вследствие долгого нахождения за компьютером могут развиваться:

- ❑ остеохондроз;
- ❑ искривления позвоночника.

Профилактика заболеваний позвоночника:

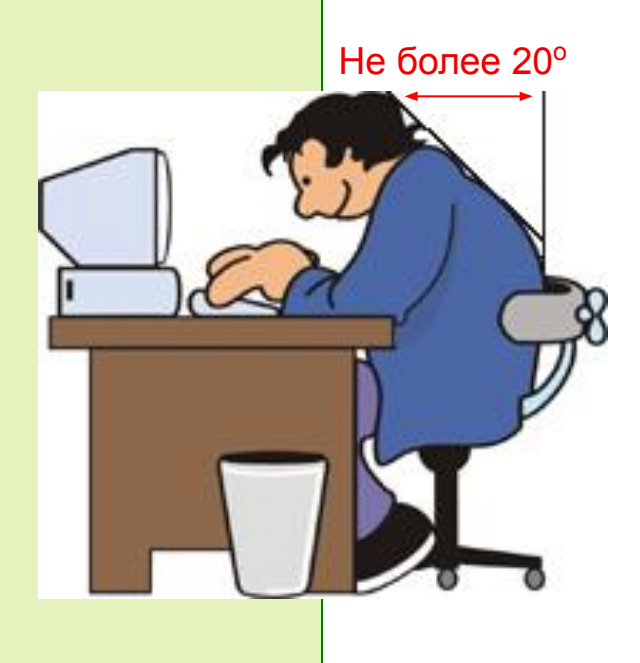

- ❑ постоянно следить за осанкой, **правильно сидеть** и организовывать рабочее место за ПК;
	- ❑ чаще прерывать нахождение в одной позе, вставать, двигаться;
- ❑ заниматься спортом, делать зарядку.

### Правильная посадка за ПК

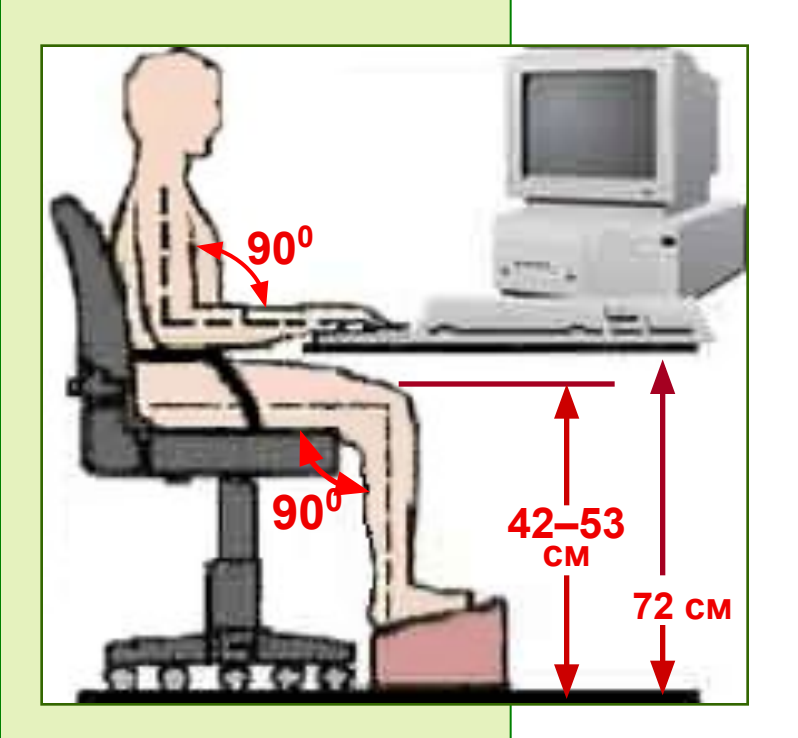

- Необходимо сохранять прямой угол (90°) в области локтевых, тазобедренных, коленных и голеностопных суставов.
- ❑ Колени на уровне бедер или немного ниже. Тогда не возникает напряжение мышц.

#### ❑ Нельзя скрещивать ноги, класть ногу на ногу -

это нарушает циркуляцию крови из-за сдавливания сосудов. Лучше держать обе стопы на подставке или на полу.

### Положения рук

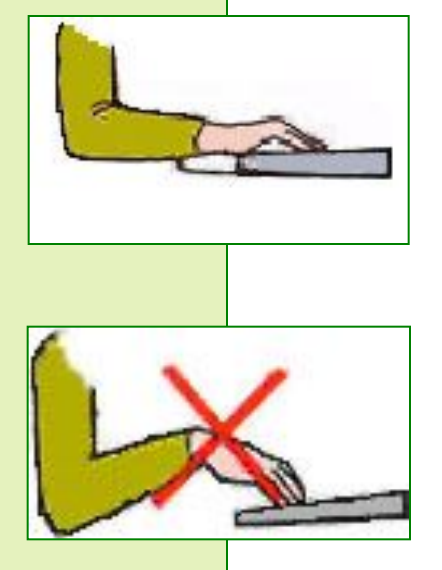

- ❑ Во время работы руки нужно расслабить, предплечья держать параллельно полу, на подлокотниках кресла.
- ❑ Кисти рук на уровне локтей или немного ниже, запястья на опорной планке. Тогда пальцы получают наибольшую свободу передвижения.

❑ **Не следует** высоко поднимать запястья и выгибать кисти. Это может стать причиной боли в руках и онемения пальцев.

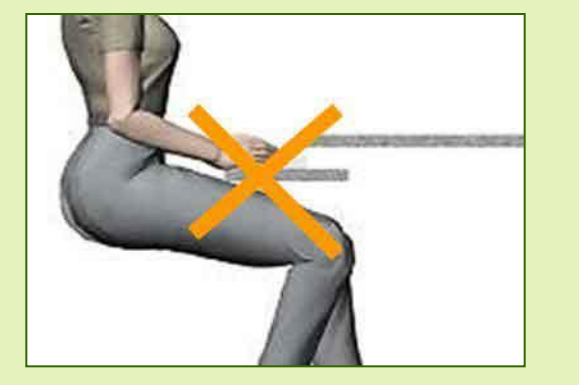

Положение выезжающей подставки ниже эргономической высоты стола приводит к напряжению сухожилий и мышц кисти руки.

### Влияние на органы дыхания

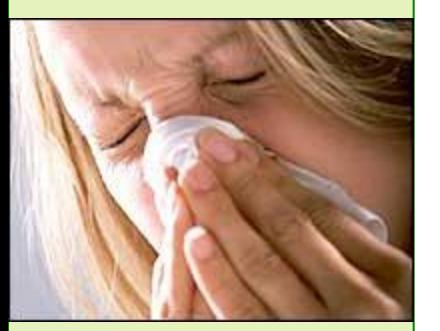

 Из-за долгой работы за ПК могут развиться заболевания органов дыхания **аллергического** характера. Причины:

- ❑ работающий ПК уменьшает влажность воздуха;
- ❑ долгая работа ПК создает вокруг электростатическое поле. Поле притягивает пыль, она оседает на ПК. Человек дышит этой пылью!

#### Профилактика заболеваний:

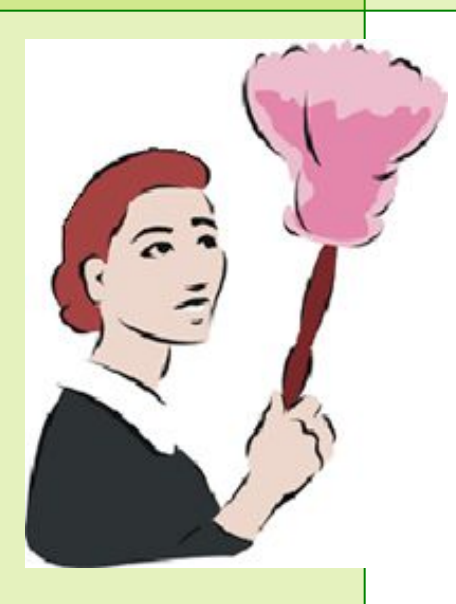

❑ Ежедневно делайте влажную уборку помещения.

 Для увеличения влажности можно ставить открытую емкость с водой (аквариум, декоративные водопады).

- ❑ Проветривайте после каждого урока (это улучшает состав воздуха).
- ❑ После покупки ПК включите и оставьте его на несколько часов в проветриваемом помещении: новые платы и пластик при нагревании выделяют много вредных веществ.

### Нервные расстройства

 Долгая работа за ПК может плохо сказываться на психике. Может:

- ❑ накапливаться раздражение. Его источник ситуации типа зависания ПК, потеря информации и пр.,
- ❑ возникнуть утомление, стресс, депрессия.

### Профилактика заболеваний:

- ❑ Организуйте, чтоб при работе ПК давал меньше сбоев, меньше раздражал. Например, структурируйте информацию, почаще чистите "мышь".
- ❑ Работая в Интернет, не ждите долго загрузки страницы. Посмотрите в это время другую, постарайтесь пользоваться качественным доступом.
- ❑ Чаще прерывайте работу с ПК. Проводите больше времени на улице.

### Категории тяжести работы

По сложности работа на ПК делится на 3 группы:

группа А - считывание информации с экрана

(**умеренная** напряженность работы);

группа Б - ввод информации

(**повышенная** напряженность работы, большая нагрузка на глаза);

группа В - творческая работа в режиме диалога с ПК

(**большая** напряженность, сильное утомление).

## **О т д ы х**

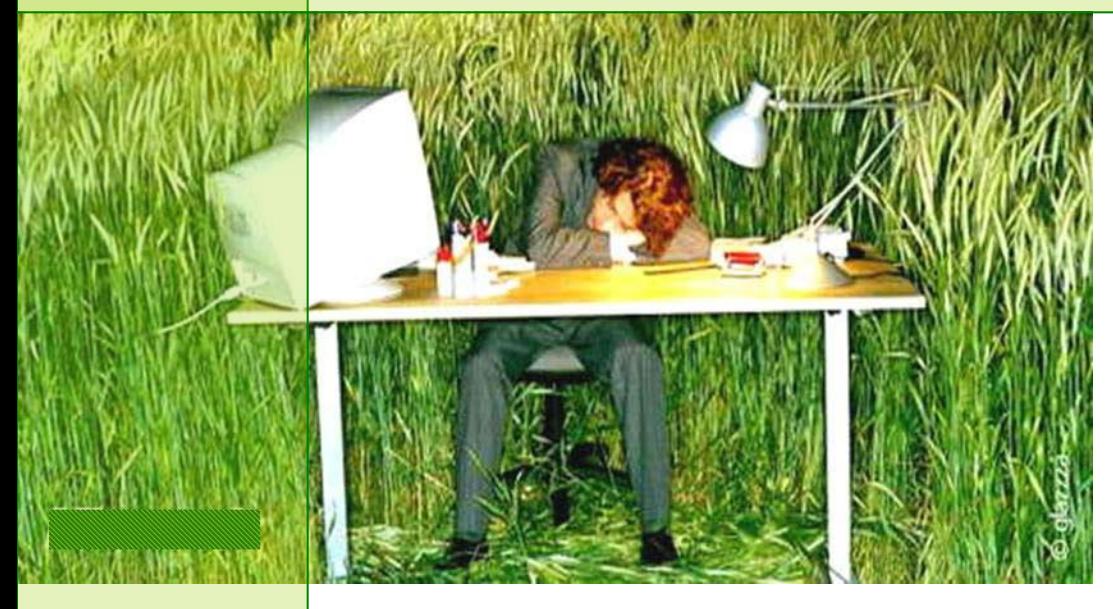

Рекомендуется устраивать перерыв 15-20 мин через 1,5-2 ч после начала работы или небольшие перерывы после каждого часа работы.

G

#### Связь между нарушениями здоровья и

неблагоприятными факторами при работе у мониторов

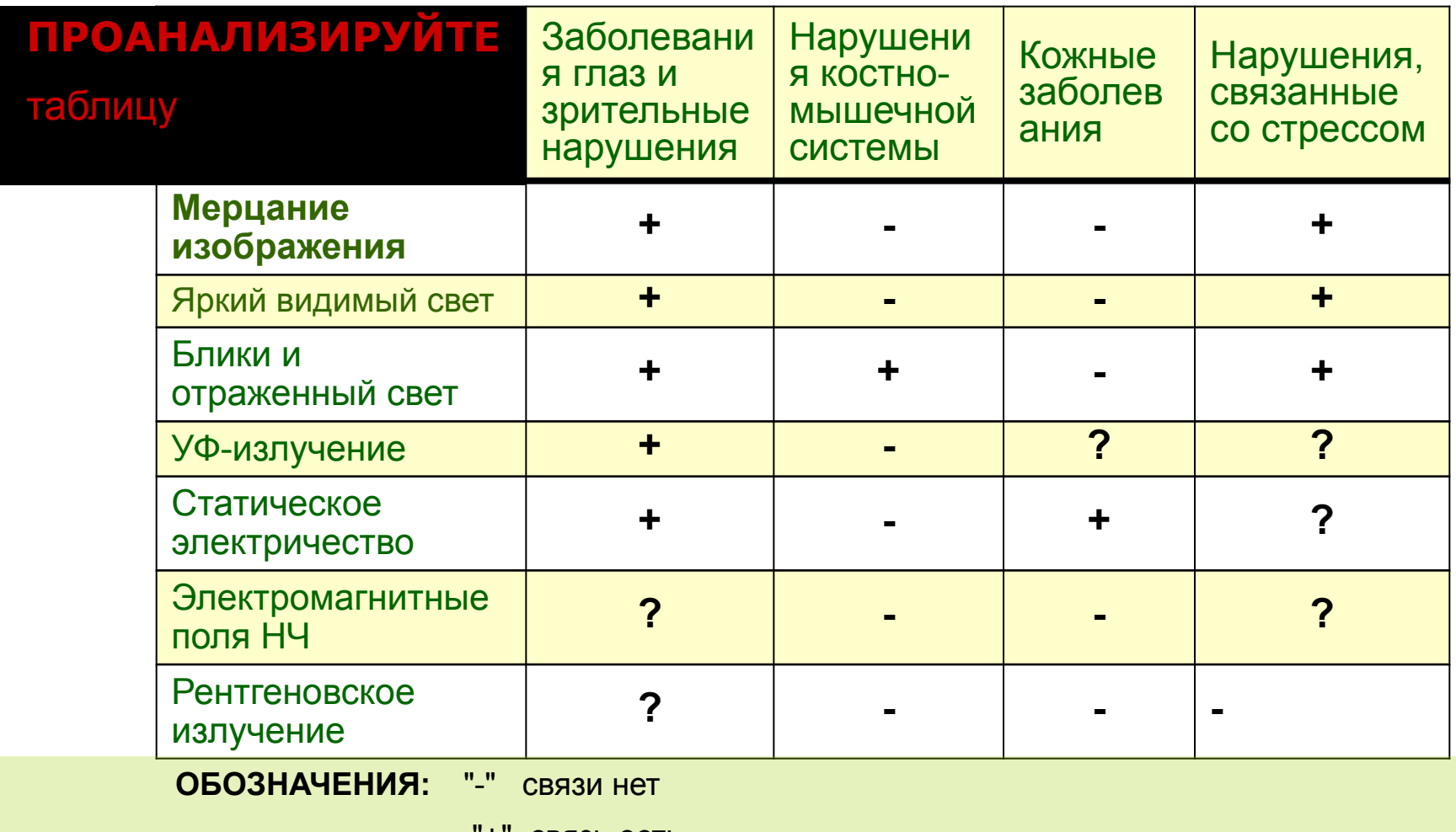

"+" связь есть

"?" связь возможна

По материалам Всемирной Организации Здравоохранения - ВОЗ №99

"Видеодисплейные терминалы и здоровье пользователей", 1989г., Женева, Швейцария.

#### Технические требования к монитору

- Количество цветов не менее 256 (лучше – 16,7 млн. цветов).
- Частота регенерации не менее 75 Гц.
- Возможность регулировки яркости и контраста изображения.
- Размер зерна не более 0.28 мм

DOLL

Поскольку мониторы производятся не в нашей стране, при покупке мы ориентируемся на международные нормы качества.

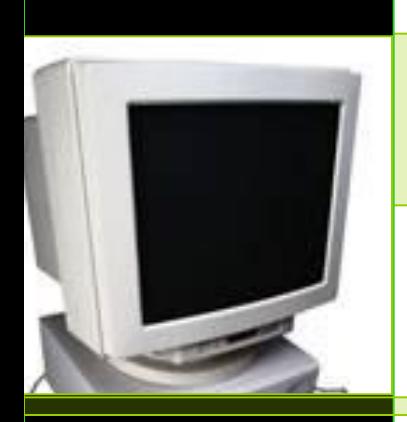

#### При покупке монитора

обратите внимание на знак качества

**Самому определить соответствие монитора стандартам качества, их экологическую «чистоту» невозможно. Проверку осуществляют специалисты, проставляя на продуктах знаки "качества". Примеры:**

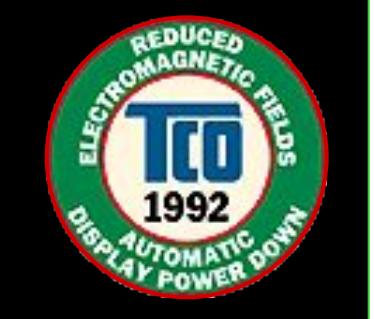

На мониторе, удовлетворяющем условиям стандарта TCO-92, должен быть такой знак.

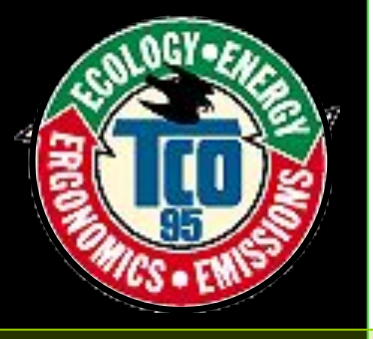

На мониторе, удовлетворяющем условиям стандарта TCO-95, должен быть такой знак.

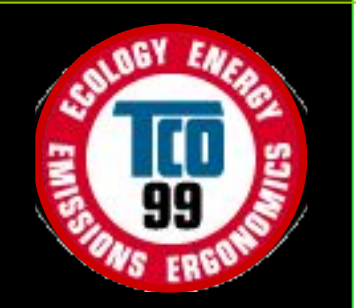

На мониторе, удовлетворяющем условиям стандарта TCO-99, должен быть такой знак.

#### Преимущества жидкокристаллического LCD-монитора:

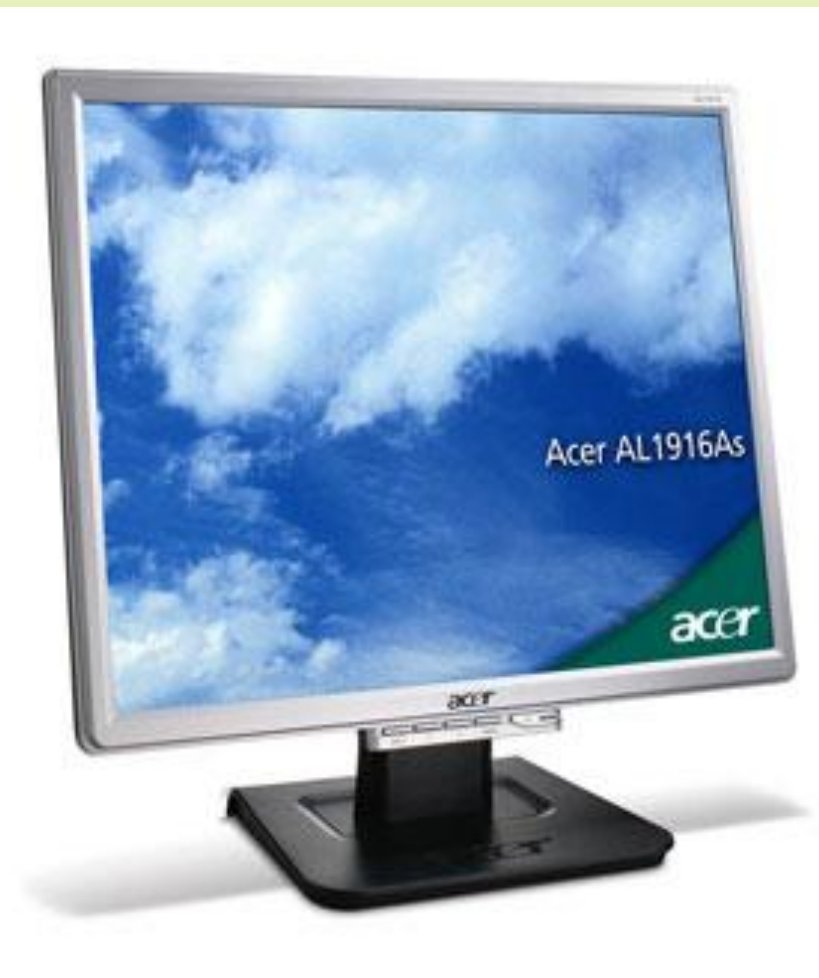

(в сравнении с обычным ЭЛТ- монитором)

- отсутствие опасных электромагнитных излучений;
- имеет идеальное качество изображения в одном разрешении и при выводе статичных изображений;
- потребляет мало энергии;
- небольшие габариты.

 TFT-LCD монитор обладает в несколько раз лучшими эргономическими показателями, чем ЭЛТмонитор. Безопасен он не от того, что "не излучает", а потому, что показывает максимально "удобное" для глаз изображение. Глаза устают во много раз меньше!

#### **Подробнее**

#### ПРЕИМУЩЕСТВА жидкокристаллического монитора:

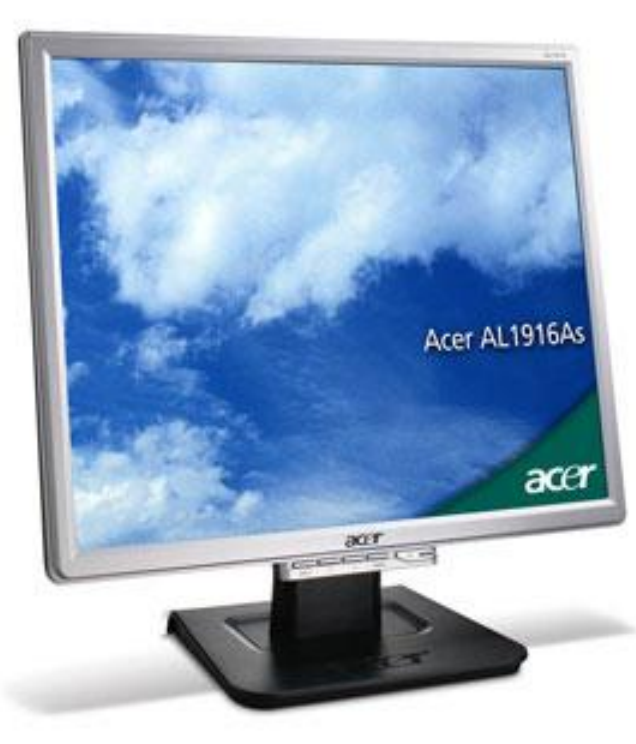

#### (в сравнении с обычным ЭЛТ- монитором)

1-е преимущество: абсолютно плоский экран.

Абсолютно плоский экран и сам принцип формирования изображения позволяют получить идеальную геометрию. **Изображение без искажений**. Отсутствуют такие понятия, как фокусировка, несведение, нестабильность картинки. Изображение всегда великолепной **четкости и насыщенности цветов**. Плоский экран с разными антибликовыми покрытиями максимально **снижает паразитные блики** от внешних источников на экране монитора.

2-е преимущество - небольшие **габариты**. В условиях дефицита рабочего пространства это существенно.

Потребляет энергии меньше, чем обычные электрические лампочки накаливания, и в 3 раза меньше, чем аналогичные по размеру CRT-мониторы.

3-е преимущество: **отсутствие опасных электромагнитных излучений**. Хотя современные CRT-мониторы обладают низким уровнем излучений из-за разных систем экранировки, но в LCD-мониторах такой проблемы просто не стоит.

4-е преимущество: **отсутствие мерцания**. Активная матрица запоминает состояние каждой точки экрана и поддерживает это состояние все время, в течение которого осуществляется управление др. точками. Поэтому нет эффекта мерцания изображения даже при частоте смены кадров 60 Гц. Чего в CRT-мониторах просто невозможно осуществить, т.к. максимальное время свечения люминофора - 2-3 мс после прохождения по нему электронного луча. Это позволяет не налагать на видеоусилители ЖК-мониторов жестких требований.

#### НЕДОСТАТКИ жидкокристаллического монитора:

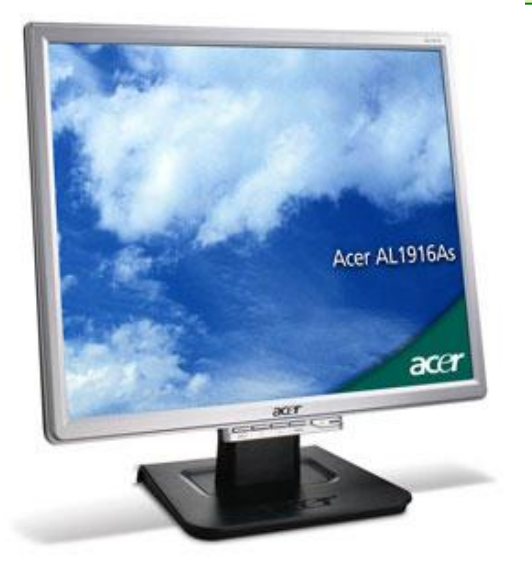

#### 1-й: изображение и резкость LCD-экранов зависят **от угла наблюдения**.

Если посмотреть на экран под углом, можно увидеть только серебристую поверхность. Хорошее качество изображения достигается при угле наблюдения  $90^0$ Если же смотреть на плоскость LCD-монитора под некоторым углом, то вы увидите, что яркость заметно уменьшается, цвета теряются, а при большом угле обзора на экране вообще ничего не видно. Современные LCD-панели обеспечивают максимальный угол обзора в 60<sup>0</sup> в горизонтальной плоскости (обычно указывается двойной угол обзора -120 градусов).

Итак, вдвоем на экран монитора смотреть еще можно, а вот втроем уже нет.

2-й: **фиксированное разрешение**. Это разрешение одно, и его называют native, оно соответствует физическому количеству ячеек в матрице LCD-монитора. В nativeразрешении LCD-монитор воспроизводит изображение лучше всего. Можно использовать и более низкое, чем native, разрешение, но изображение

либо будет располагаться в центре и занимать не весь экран (Centering mode), или монитор растягивает изображения во весь экран и производит интерполяцию недостающей информации, для засветки всех пикселов (Full Screen или Expansion mode). При этом теряется резкость изображения и возникают значительные искажения.

При попытке использования более высокие, чем native разрешения проблемы еще больше, т.к. при этом просто теряется часть изображения, и искажения еще более значительные.

**3-й: быстродействие**. Ячейки матрицы обладают значительным (по сравнению с люминофором у CRT-мониторов) временем послесвечения. Это приводит к размазыванию быстро меняющихся изображений. Проблема, видимо, будет решена, в настоящее время минимальное переключение состояния пиксела у TFT-LCD-мониторов достигает уже 10-15 мс (у CRT-мониторов эта цифра 3 - 5 мс). Этого уже хватает для отображения быстро меняющейся картинки.

Жидкие кристаллы сами не светятся, поэтому ЖК-мониторы нуждаются в подсветке (Backlight) или во внешнем освещении. **Дальнейшее развитие** LCD-мониторов направлено на представление цвета, т.е. на изменение отдельными кристаллами своей окраски под воздействием электр. импульсов, а также на "активные" LCD-дисплеи, излучающие свет. Из-за проблем с оптимальным освещением и отображением цвета при покупке PC с LCD-дисплеем следует установить экран на воспроизведение белого цвета и обратить внимание на равномерность освещения. Для цветных дисплеев эта проблема еще сложнее, чем для монохромных. Дело не только в высвечивании, но и в расцвечивании слоев. Различные участки слоев могут быть тоньше или толще других и поэтому отражать цвета слабее или интенсивнее.

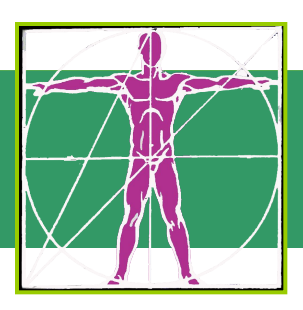

### Раздел III. Организация рабочего места за ПК

#### ❑ **ОРГАНИЗАЦИЯ:**

- рабочего пространства,
- положения монитора,
- освещения,
- оборудования рабочего места.
- ❑ **Эргономика компьютерного класса.**
- ❑ **Выводы**

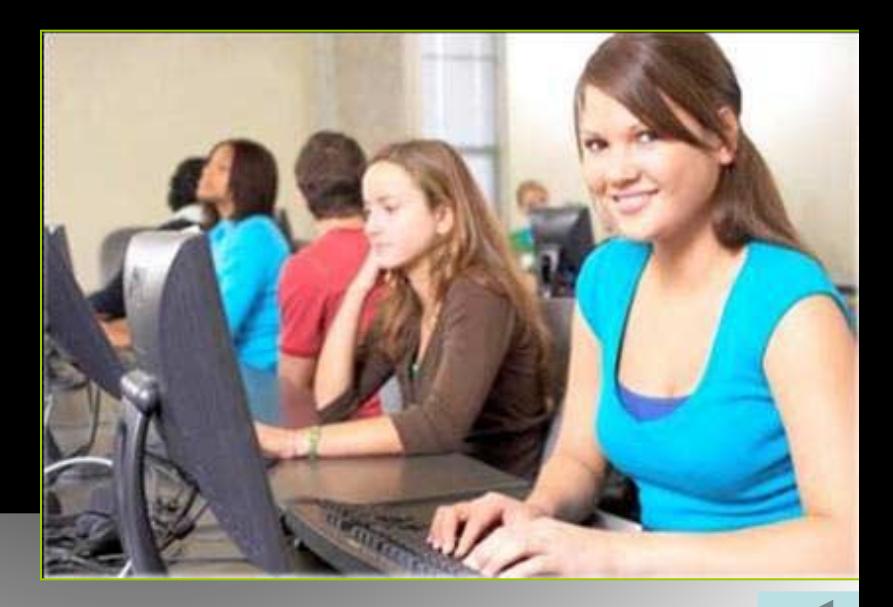

### Организация рабочего пространства

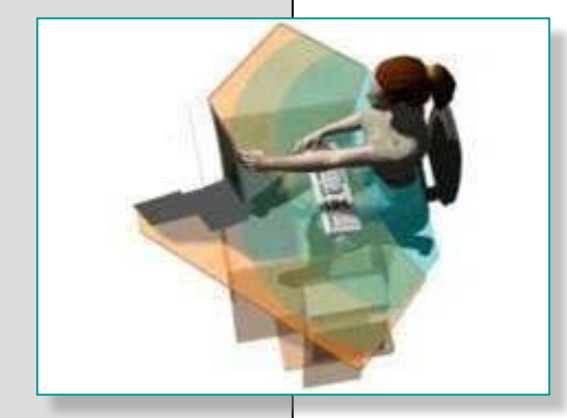

Естественно расположить рабочее пространство «вокруг» работающего, а монитор поставить напротив, в самую дальнюю часть стола.

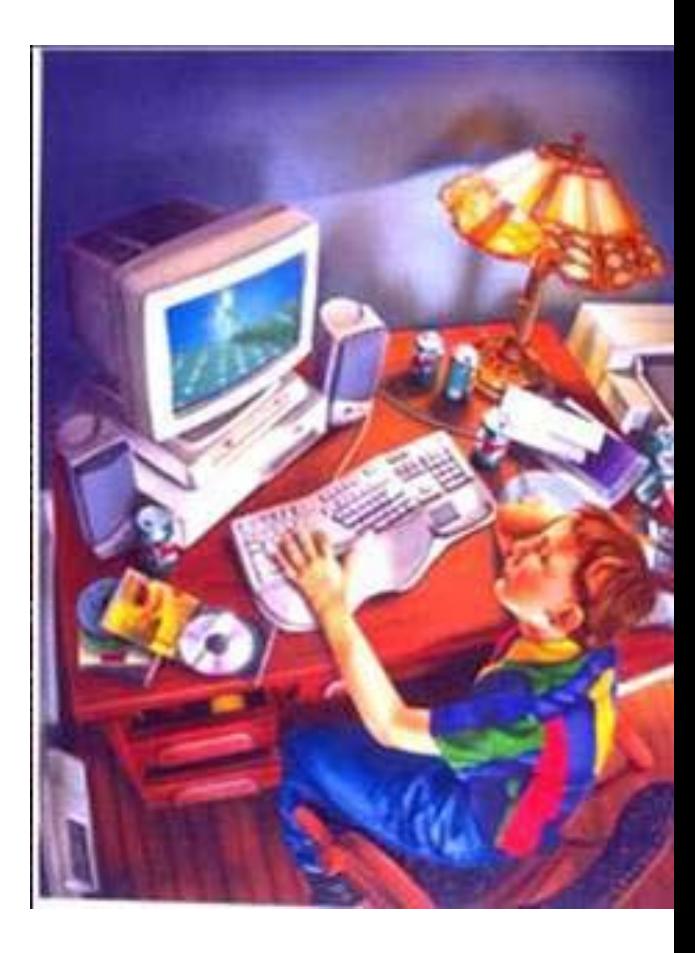

#### Положение монитора

От правильного расположения монитора будет зависеть то, насколько часто вам придется посещать окулиста.

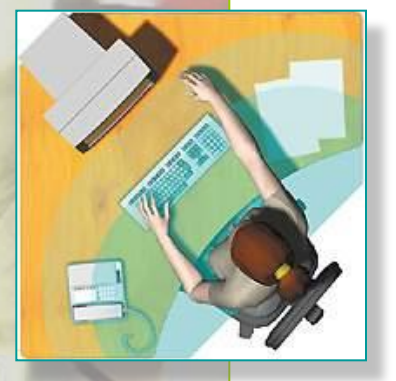

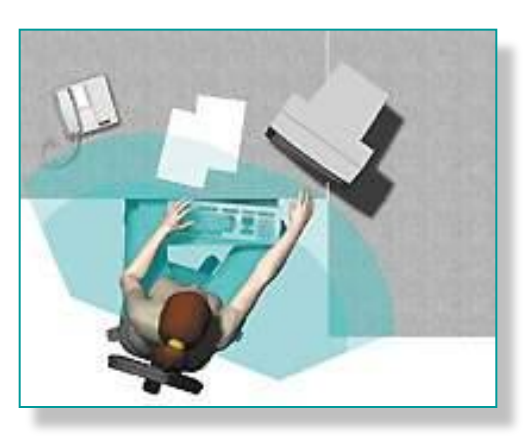

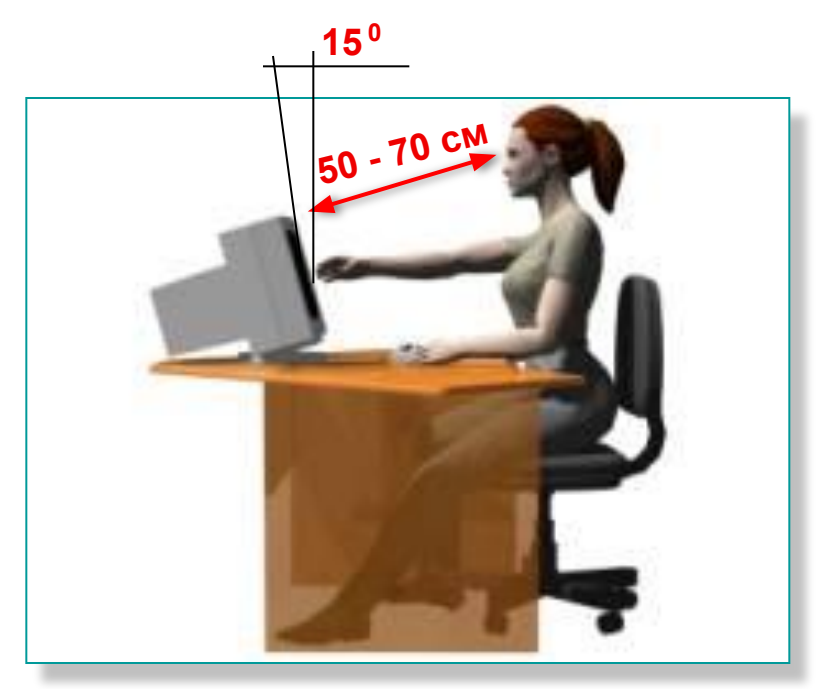

Монитор должен находиться **на расстоянии вытянутой руки**: не менее 50 см от глаз (нормально 60-70 см).

Установите его на такой высоте, чтоб центр экрана был на 15-20 см ниже уровня глаз. Угол наклона - до 15°.

# Освещение рабочего места

Освещение не должно вызывать блики на экране. Но оно должно быть достаточным, чтобы хорошо видеть предметы, с которыми вы работаете.

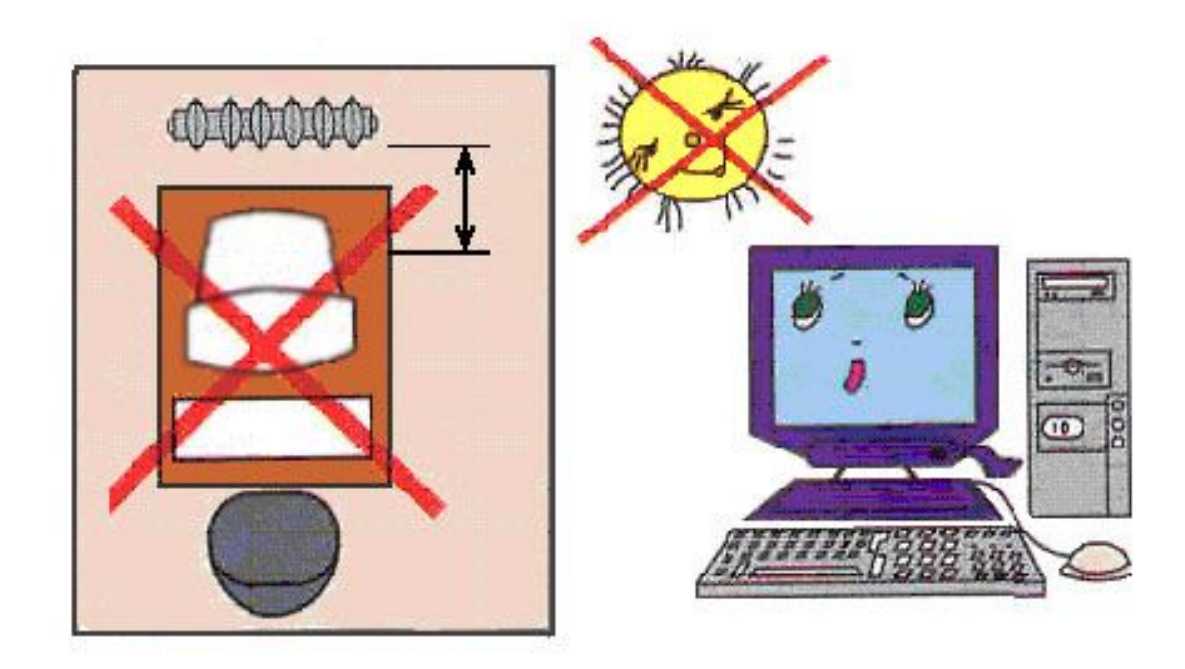

#### **7 СОВЕТОВ С ПОЗИЦИИ ЭРГОНОМИКИ**

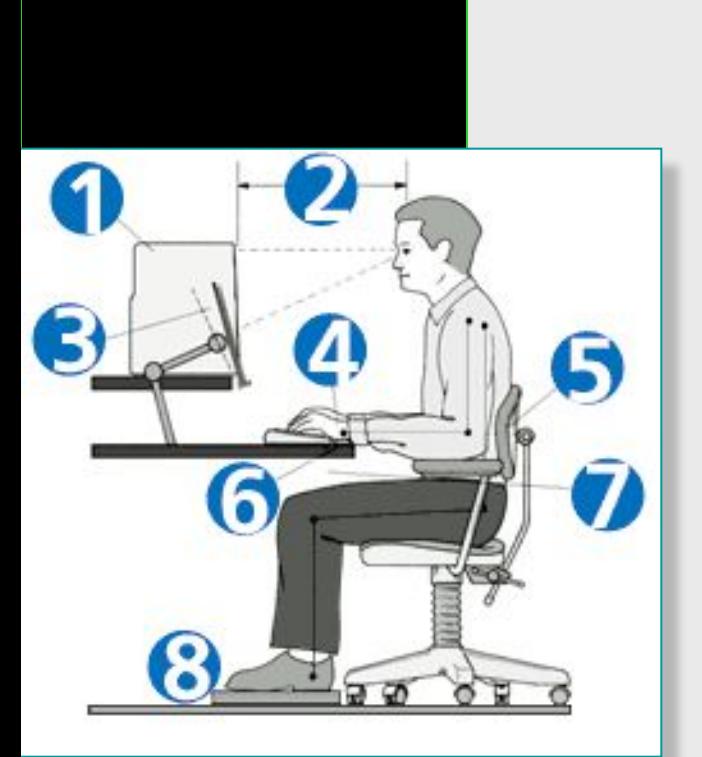

- 1. Монитор на уровне глаз или чуть ниже. Расстояние просмотра от глаз до экрана 50—70 см.
- 2. Необходима подставка для чтения.
- 3. Свободное расположение запястий.
- 4. Стул поддерживает изгиб спины.
- 5. Необходима подставка под запястья.
- 6. Клавиатура на высоте 60-70 см от пола.
- 7. Освещение, исключающее блики на экране.

#### **ПОДСТАВКА ДЛЯ КНИГ**

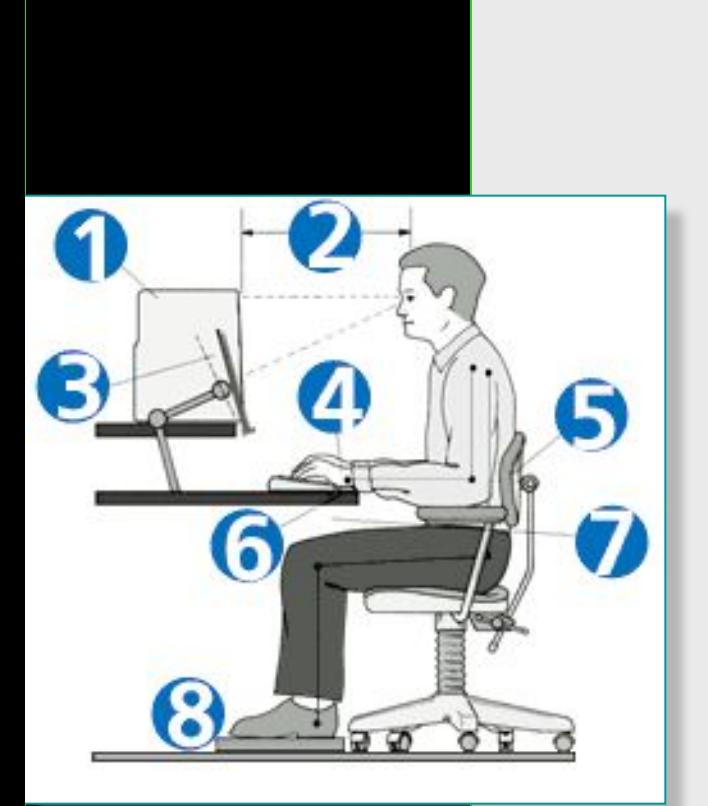

При работе одновременно с книгой и монитором желательно, чтобы они находились на одной высоте.

Для этого есть подставка для книг.

# Рекомендации СЭС по организации рабочего места

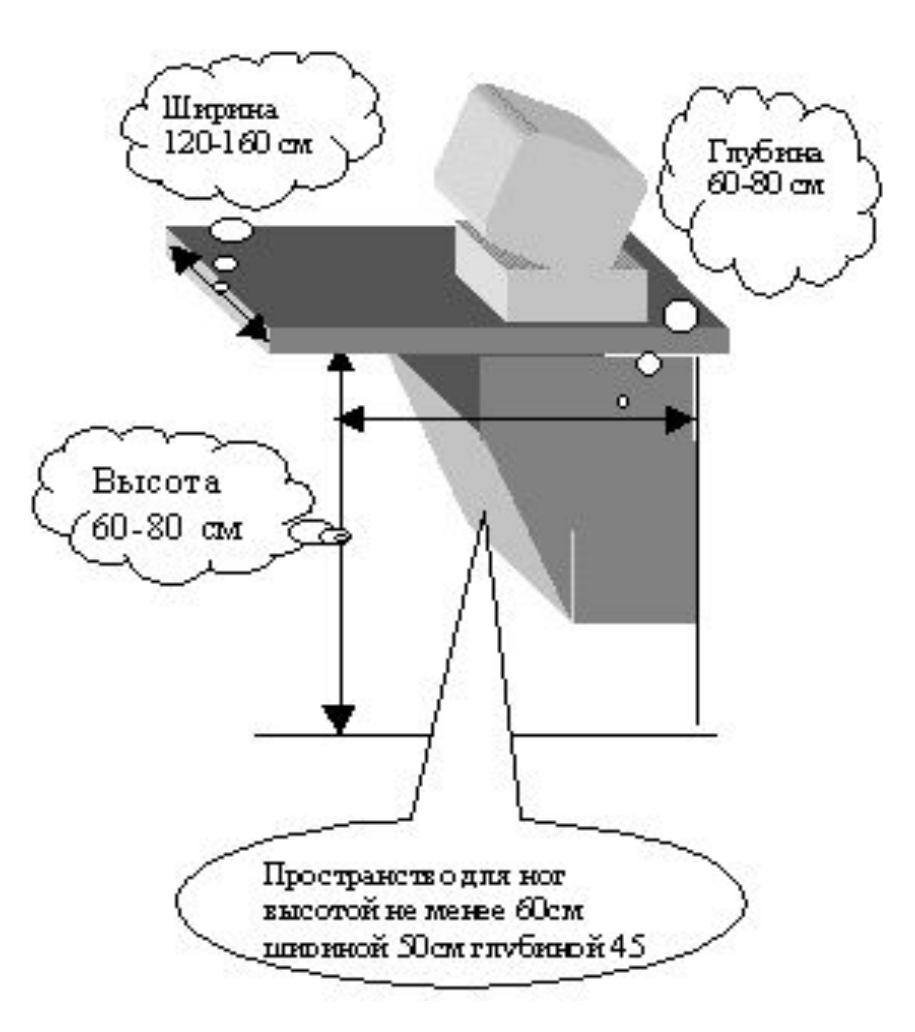

# Эргономика компьютерного класса

Объем помещения должен быть не менее 24  $m<sup>3</sup>$ 

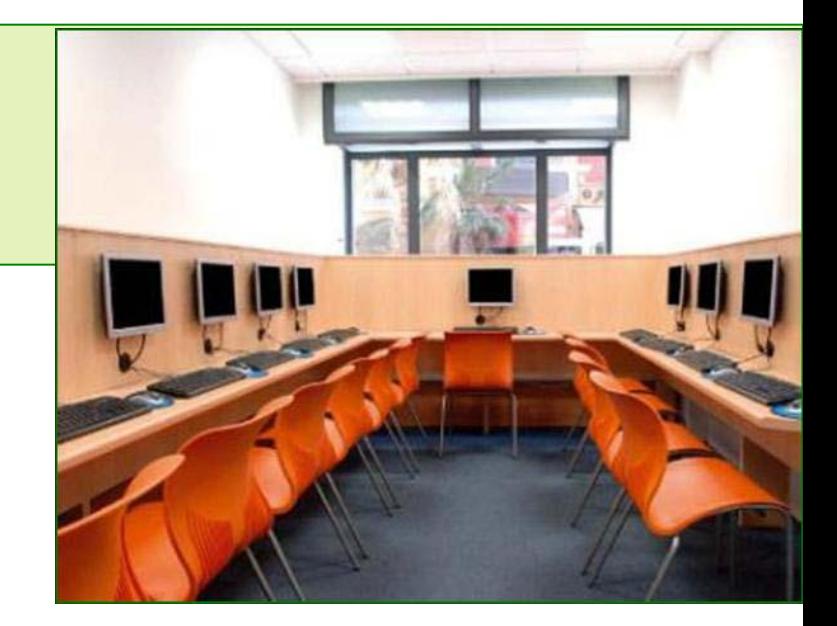

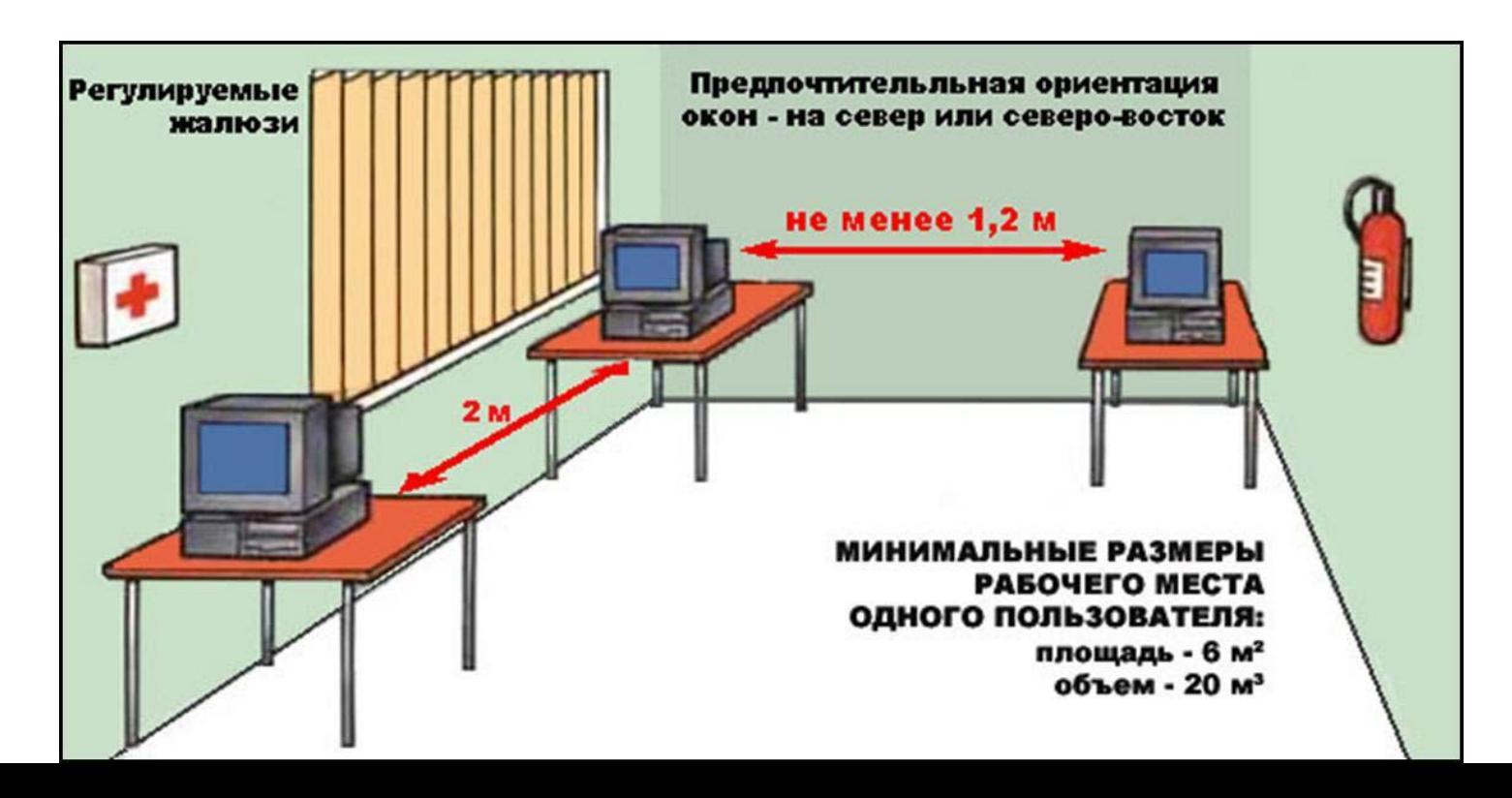

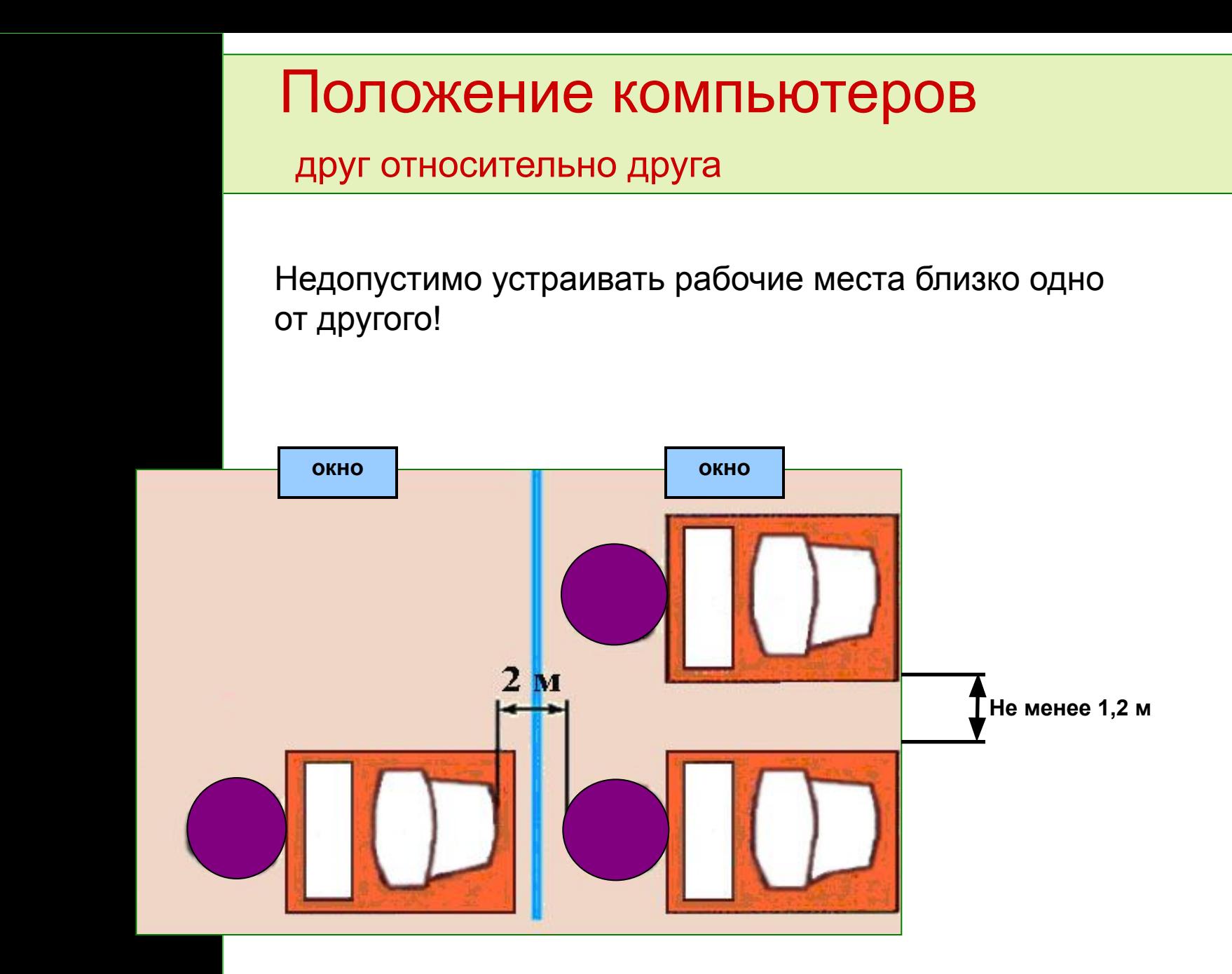

Расположение рабочих мест по отношению к окнам

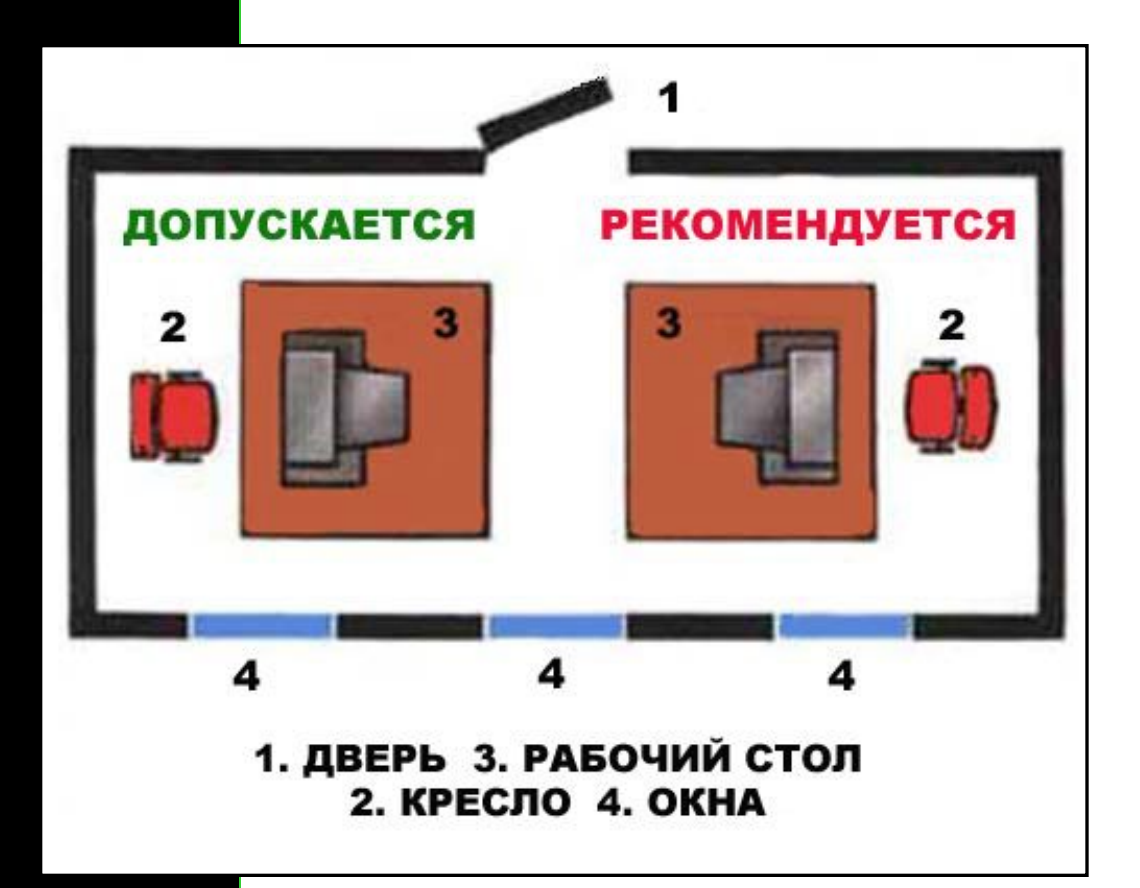

Свет (естественное освещение от окна) должен падать сбоку - слева или справа относительно сидящего ученика (рекомендуют лучше слева).

# **В Ы В О Д**

1. Работа за компьютерам должна быть комфортной.

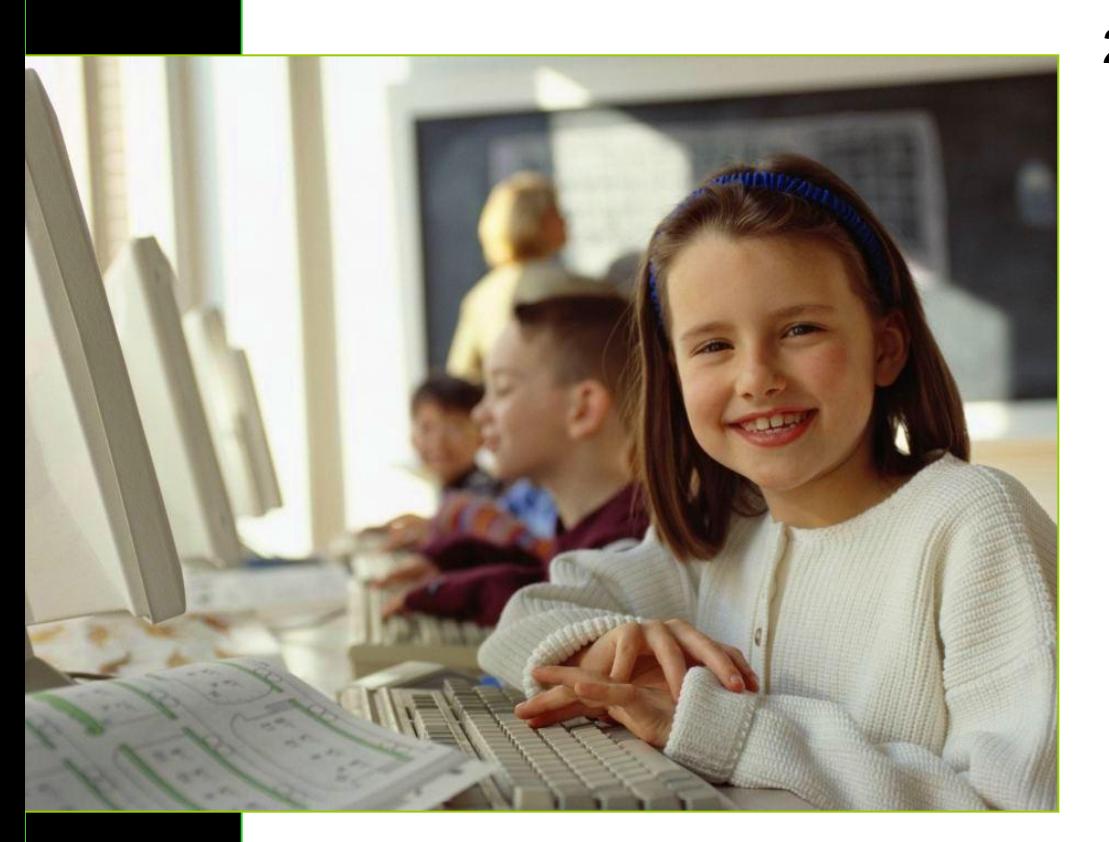

2. Есть мудрое правило: легче организовать профилактику, чем потом лечить.

Не стоит терять свои жизненные ресурсы на борьбу с КЗС (компьютерно-зрительный синдром). Гораздо легче правильно оборудовать рабочее место и соблюдать элементарные правила при работе с ПК.

ИНФОРМАЦИОННЫЕ РЕСУРСЫ

http://www.orenfarm.ru/proverka.htm Проверка зрения не отходя от монитора

http://www.ciklon.ru/News/Mon1.htm Проблемы безопасности современных мониторов ПЭВМ

http://bazkar.newmail.ru/articles/treb\_vis.htm Визуальные требования к мониторам

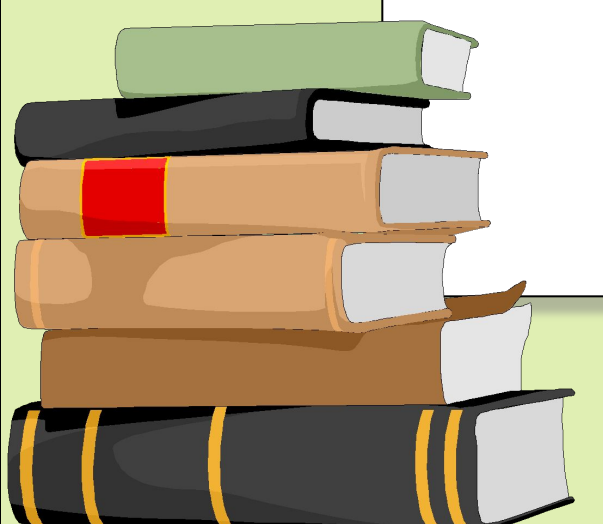

http://cr.irkutsk.ru/archive/17(67)/prochee/statya1.ht ml Жить вредно?